## Varför använda en liten 8-bitars processor när det finns billiga kraftfulla 32-bitars?

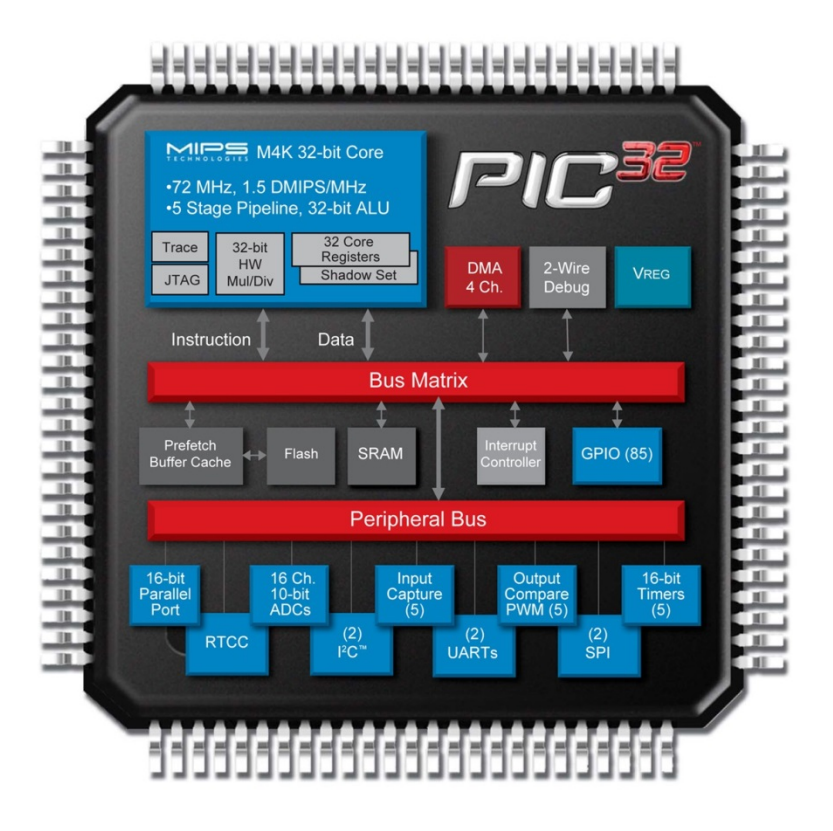

## 8-bits-processor nära givaren?

• En enkel givare har ofta en *svag utsignal.* Den kan behöva anslutas med en **dyr kabel**.

• En dyr givare med "*inbyggd elektronik*" kan klara sig med en **enklare kabel**.

*Kostnaden för båda alternativen kan i slutändan mycket väl bli densamma!*

*Således smart att bygga in en 8 bitars processor inuti givaren!*

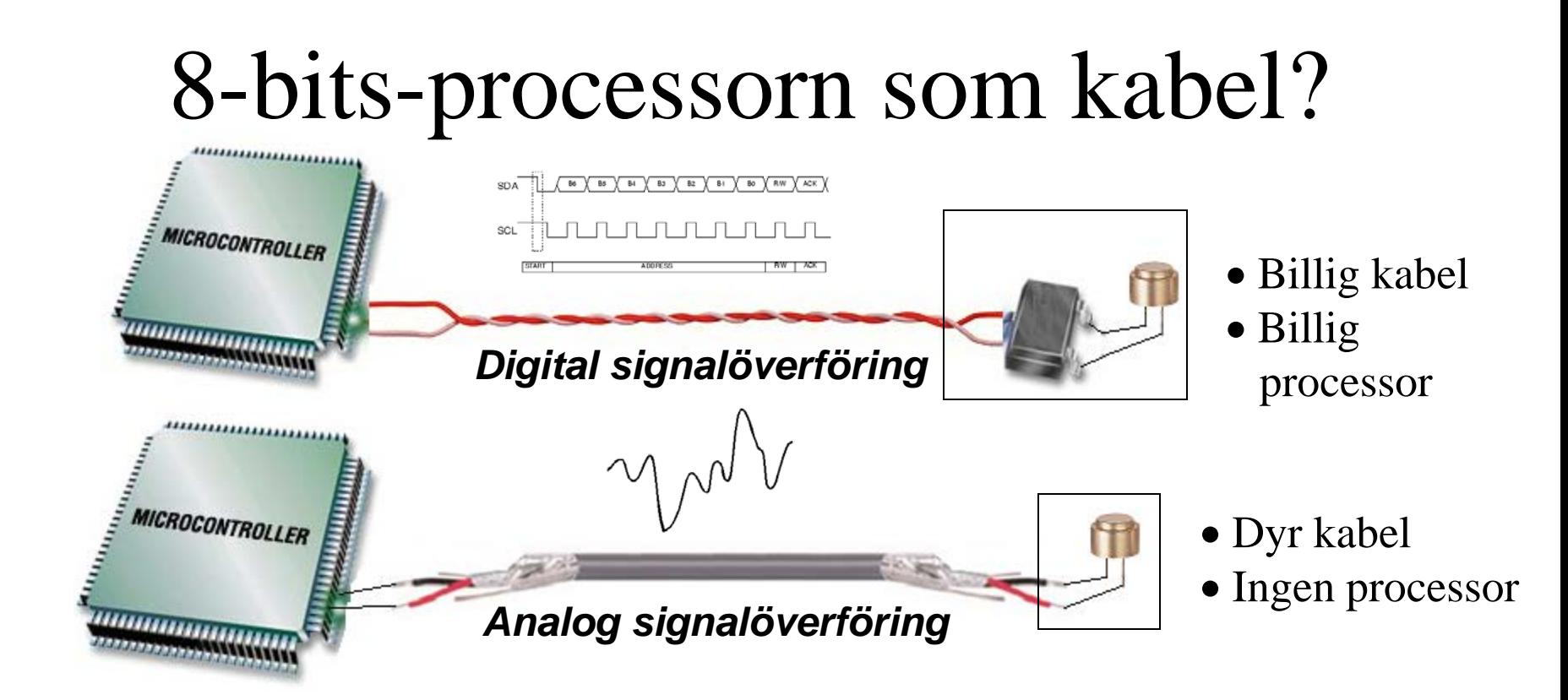

Hur *många* 8:a bitars processorer får man för *en meter* kabel? Processorn som kabelersättare!

## **PIC** 8-bitsprocessor

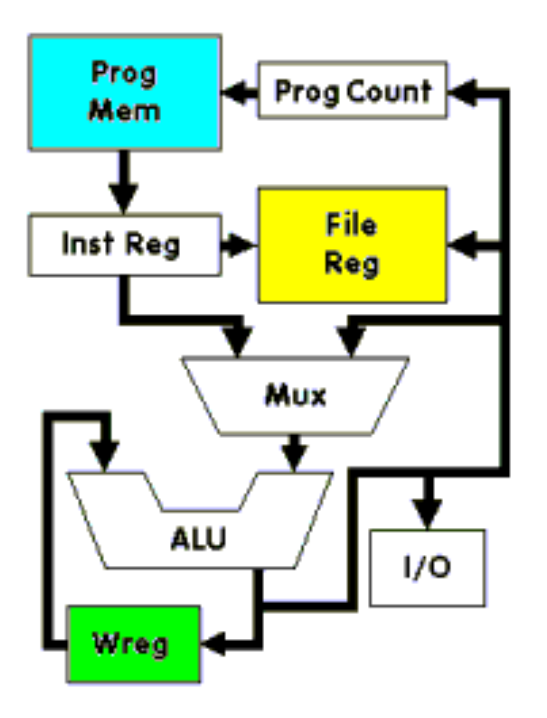

**PIC** (**P**eripheral **I**nterface **C**omputer) är billiga datorkretsar med "allt i ett".

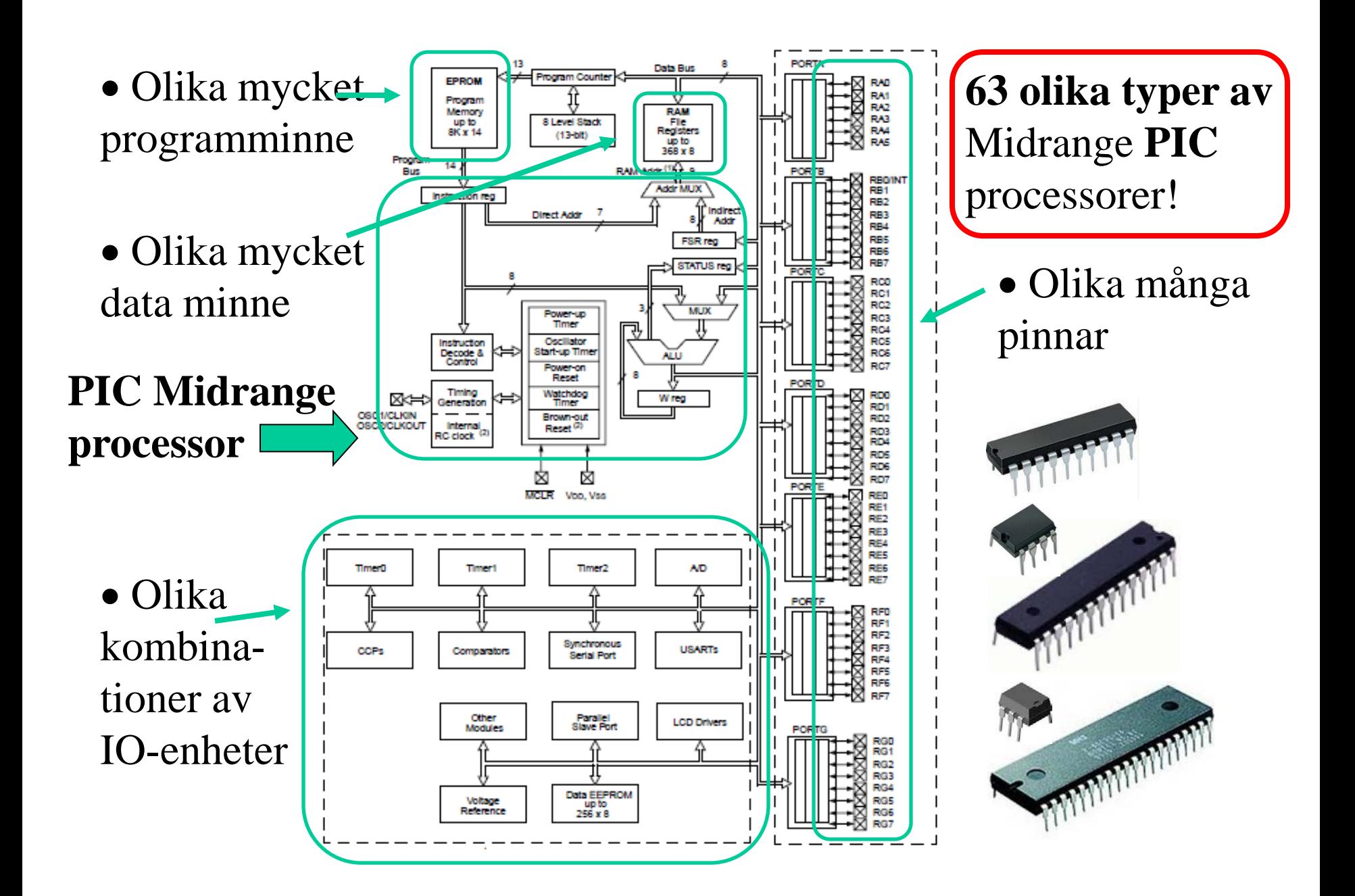

## Affärsidén – köp bara precis så mycket Du behöver

Utveckla din tillämpning på en processor som har "litet av allt".

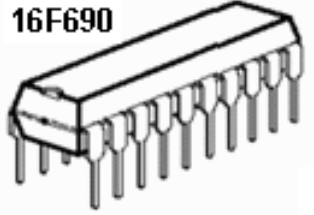

Till den färdiga produkten använder man sedan bara precis så mycket man behöver.

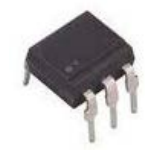

## ELFA's *billigaste* PIC-processor

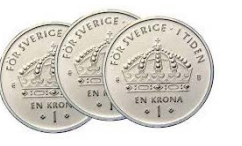

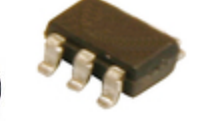

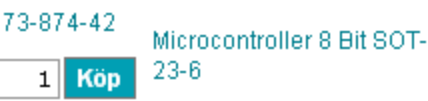

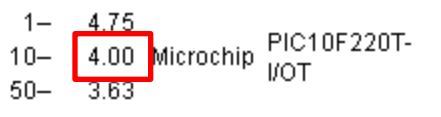

**4 kr** st om Du köper 10 st ...

Programminne: 384 ord RAM-minne: 16 Byte 8 bit AD-omvandlare 2 kanaler Inbyggd oscillator 4 MHz TIMER0 Spänning 2…5,5 V Typisk strömförbrukning: 175μA

#### **PIC10F220T-I/OT** Kan kompileras med **Cc5x** – includefil finns

*När datorkraft är så här billig öppnas helt nya möjligheter …*

*Detta är ett skäl till att det kan vara bra att lära sig PICprocessorer!*

## De inbyggda **IO-enheterna** ökar 8-bitsprocessorernas prestanda

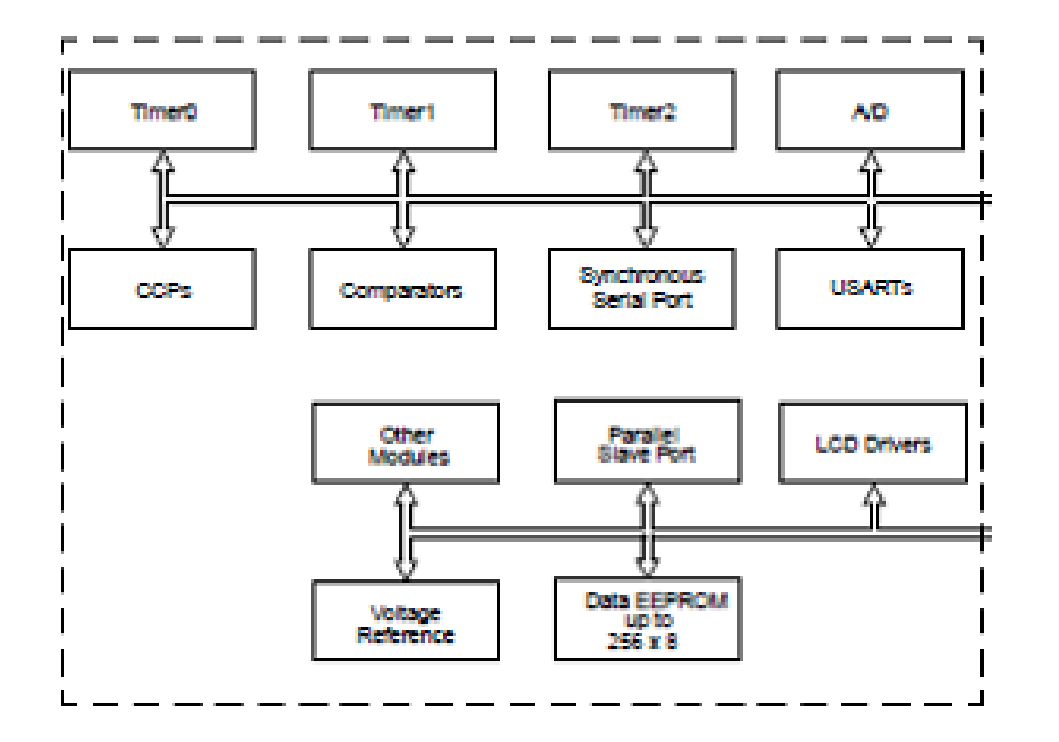

IO-portar och IO-bitar, Timers, Capture/Compare/PWM, Analoga komparatorer, AD-omvandlare, Serieportar, Spänningsreferenser, Data EEPROM mm

## Samma **IO-enheter** återfinns sedan även i större processorer

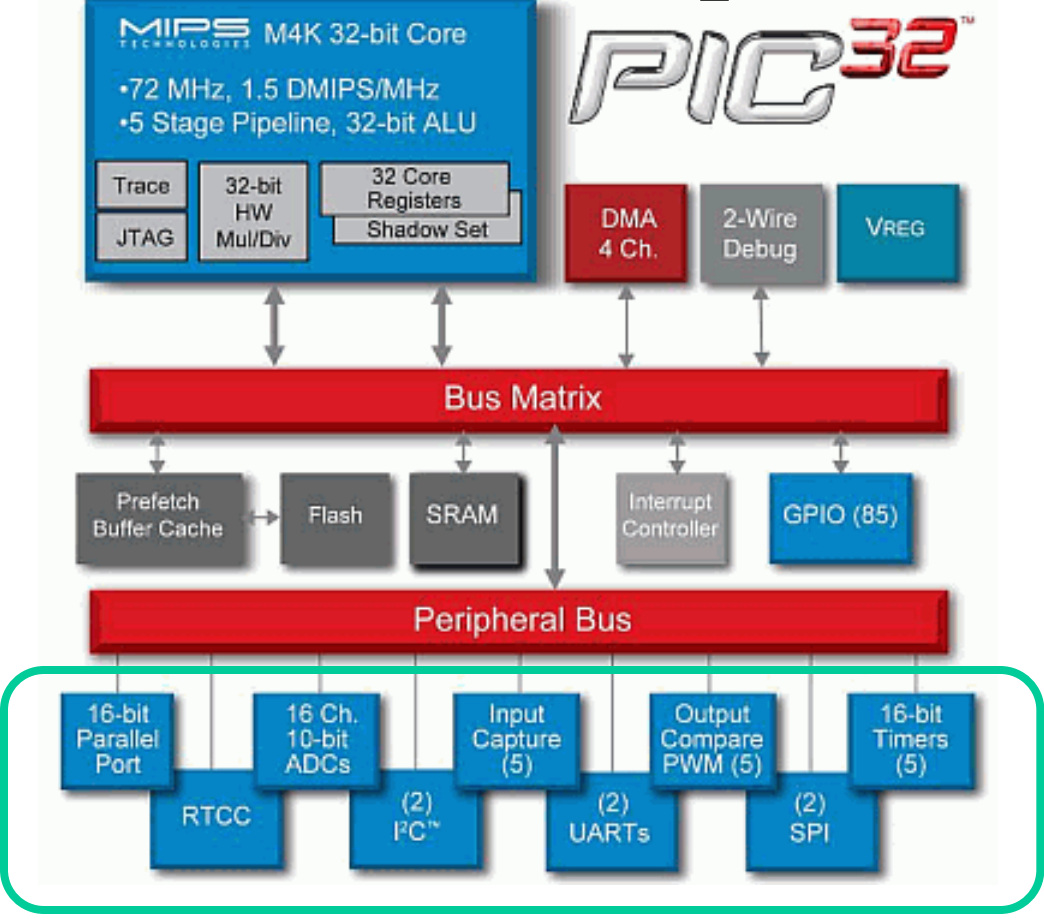

## Kursen handlar om att ansluta elektronik till **IO-enheter**

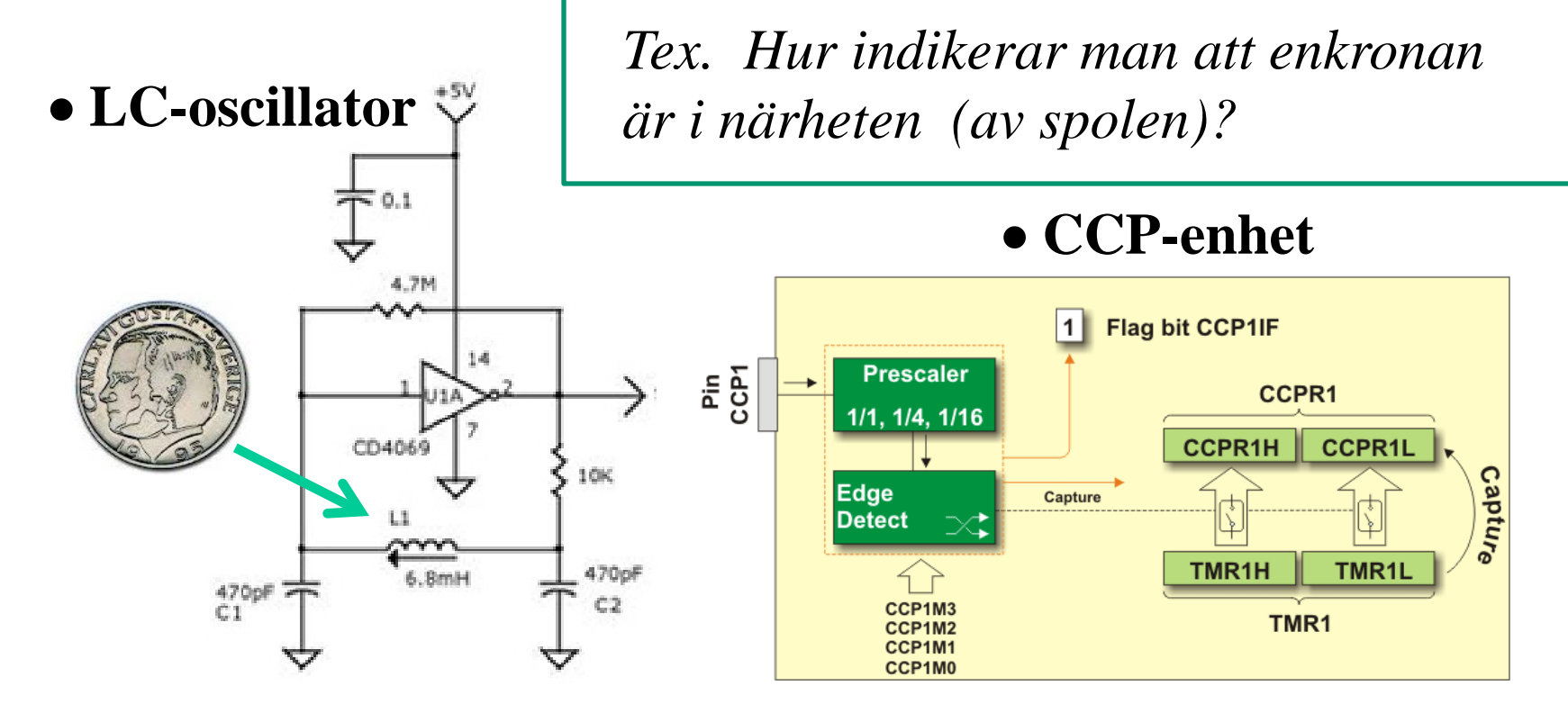

#### *Kretsteori och PIC-processor!*

#### *Du kommer tillexempel att få veta hur en induktiv givare fungerar …*

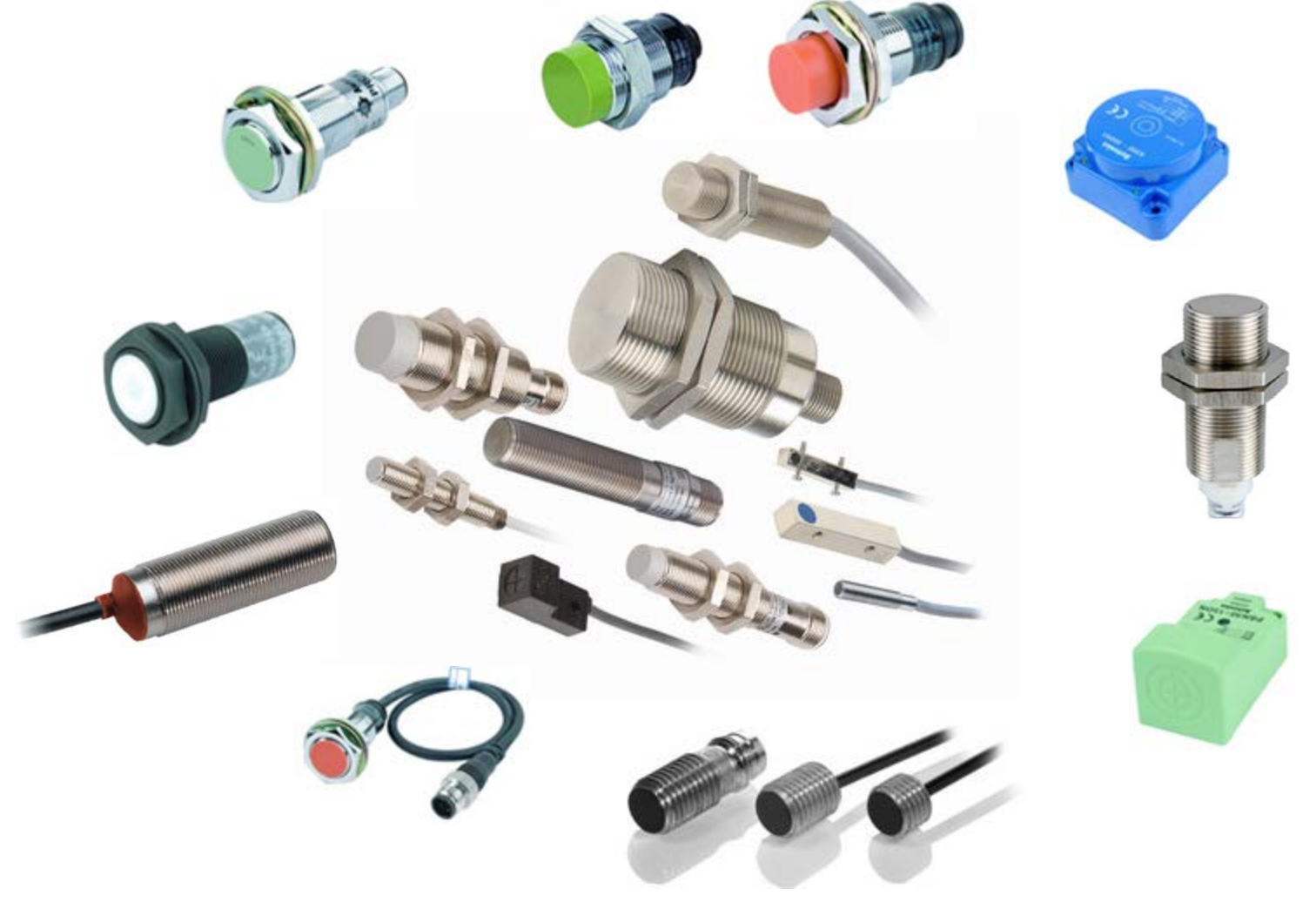

### PIC16F690

## **PIC** 8-bitsprocessor

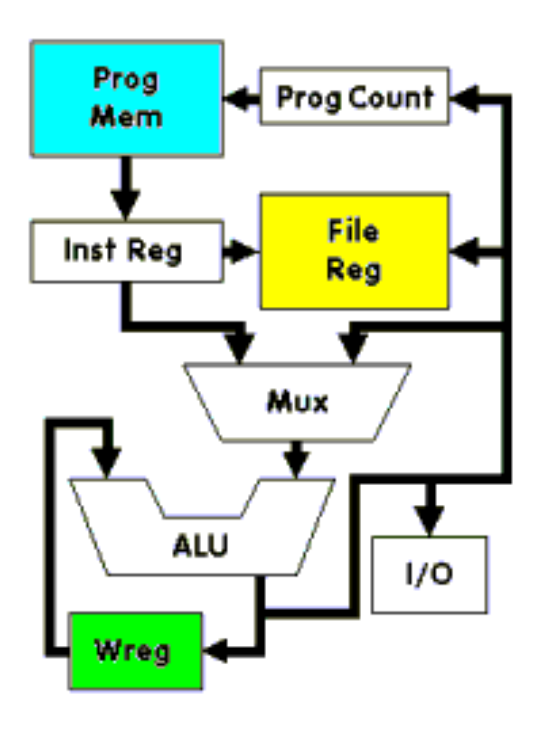

PIC (**P**eripheral **I**nterface **C**omputer) är billiga datorkretsar med "allt i ett".

**Prog Mem**. Programminnet.

**File Reg**. Dataminne och specialregister. Specialregistren är kopplade till IO, tex. pinnarna.

### Program memory

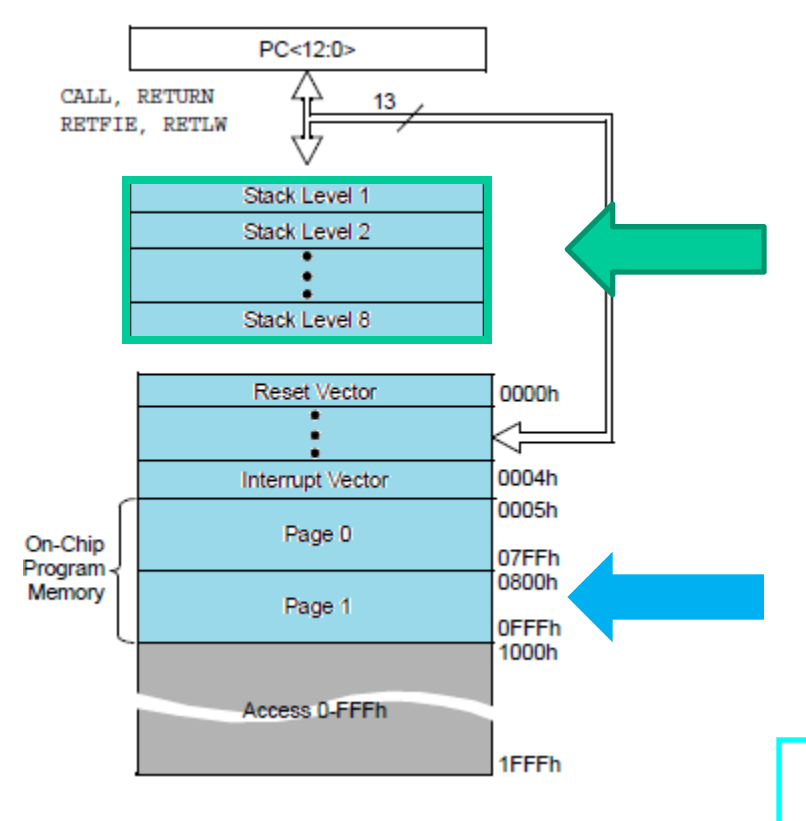

**Stack** bara för återhoppsadresser (8st), inte parametrar.

Programminne. PIC16F690 har 7 kByte FLASH. **4096 word** a' 14 bitar.

## 16F690 Programminne

PIC-processorernas **GOTO** och **CALL** instruktioner når direkt alla addresser inom **2 k** (opkoden har **11** adressbitar).

16F690 har **4 k** programminne, så därför kan man behöva välja ny "sida" i program-minnet.

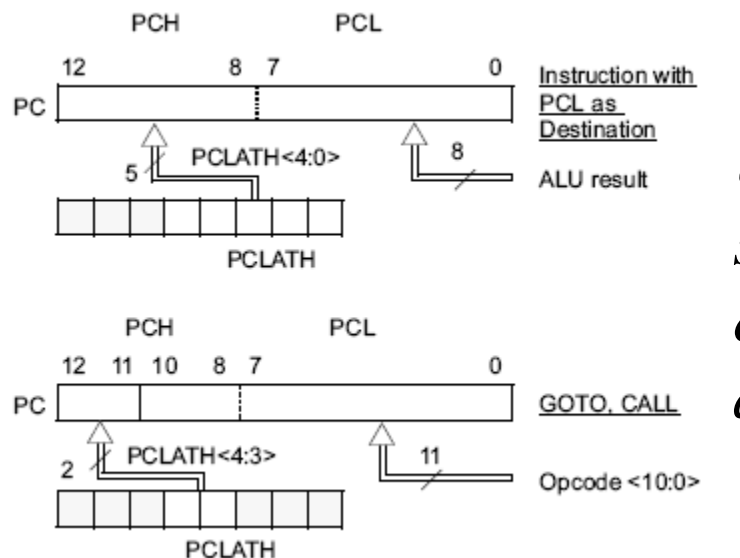

*Uppdelningen i sidor, pages, är en omodern arkitektur.*

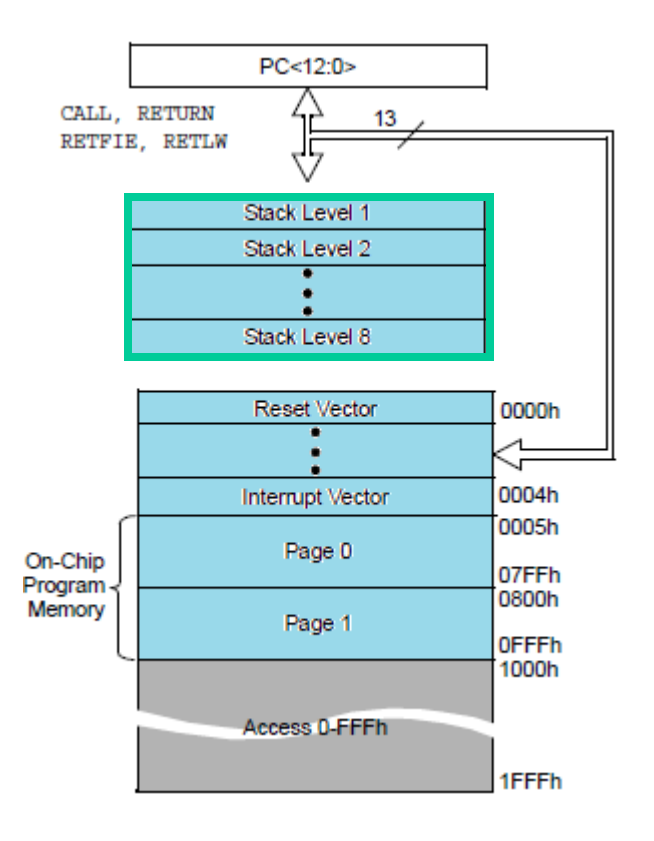

## Codepages

PIC-processorerna har programminnet uppdelat i "sidor" ( 0, 1, 2, 3 ), codepages, om 2048 instruktioner. Kompilatorn **Cc5x** börjar att lägga ut kod på page 0 och ger felmeddelande om denna sida inte räcker till. Skulle detta inträffa så skriver man dit instruktionen **#pragma codepage 1**, så att alla instruktioner därefter hamnar på nästa sida ( och så vidare **codepage 2** vid behov ).

För att få kompakt kod behövs en noggrann "sidplanering", något som man knappast bryr sig om vid prototyputveckling.

## Data memory register File

PIC-processorns data-minne är **Register File**. Den består av **SFR**, speciella funktionsregister, och **GPR** general purpose-register som är det egentliga dataminnet.

SFR-registren är kopplade till processorns **IO**.

Mapped RAM, samma register återfinns i alla bankar – man slipper byta rambank!

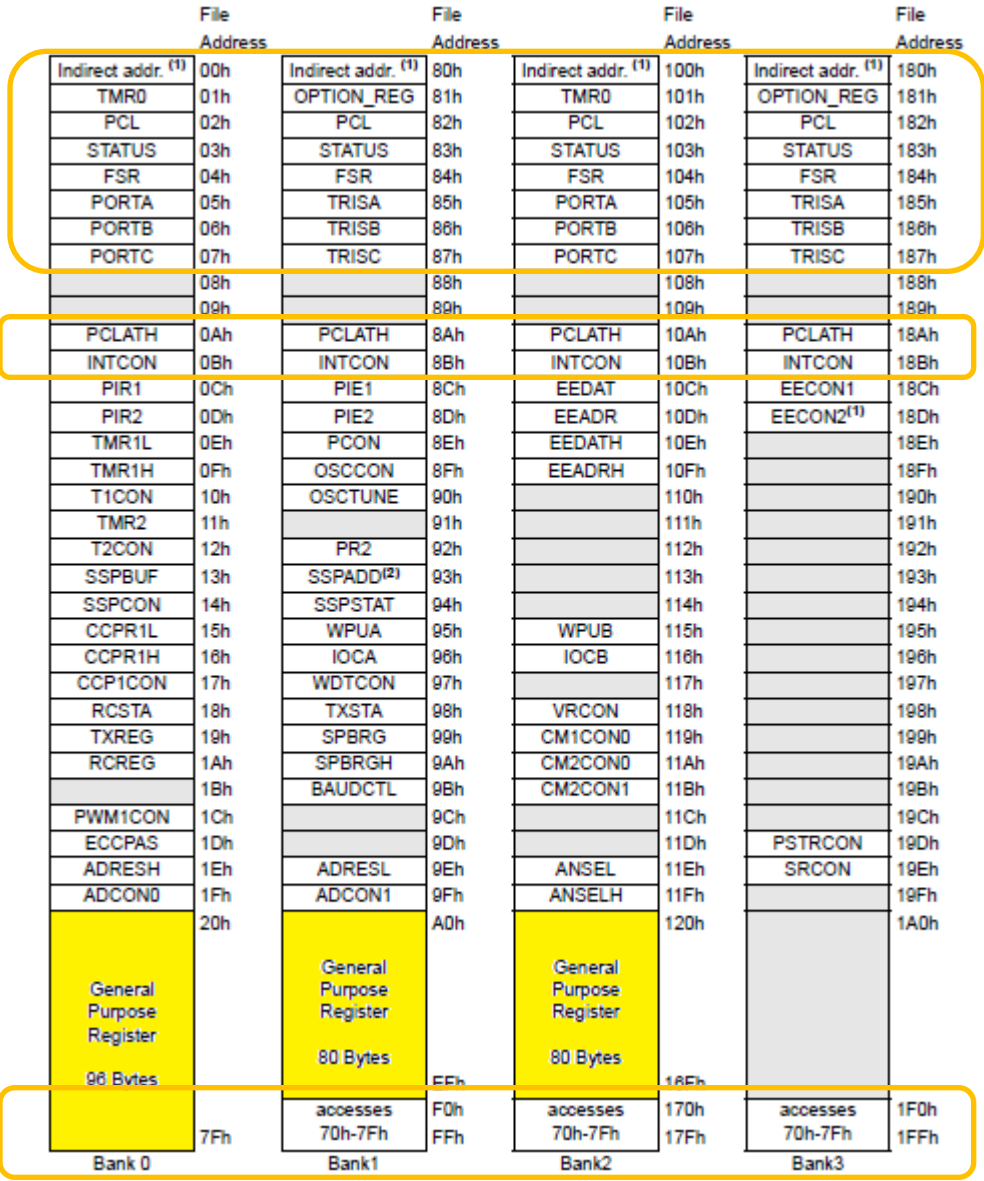

#### **RP1** och **RP0**

#### Bank väljs med bitarna **RP1** och **RP0** i **STATUS** registret

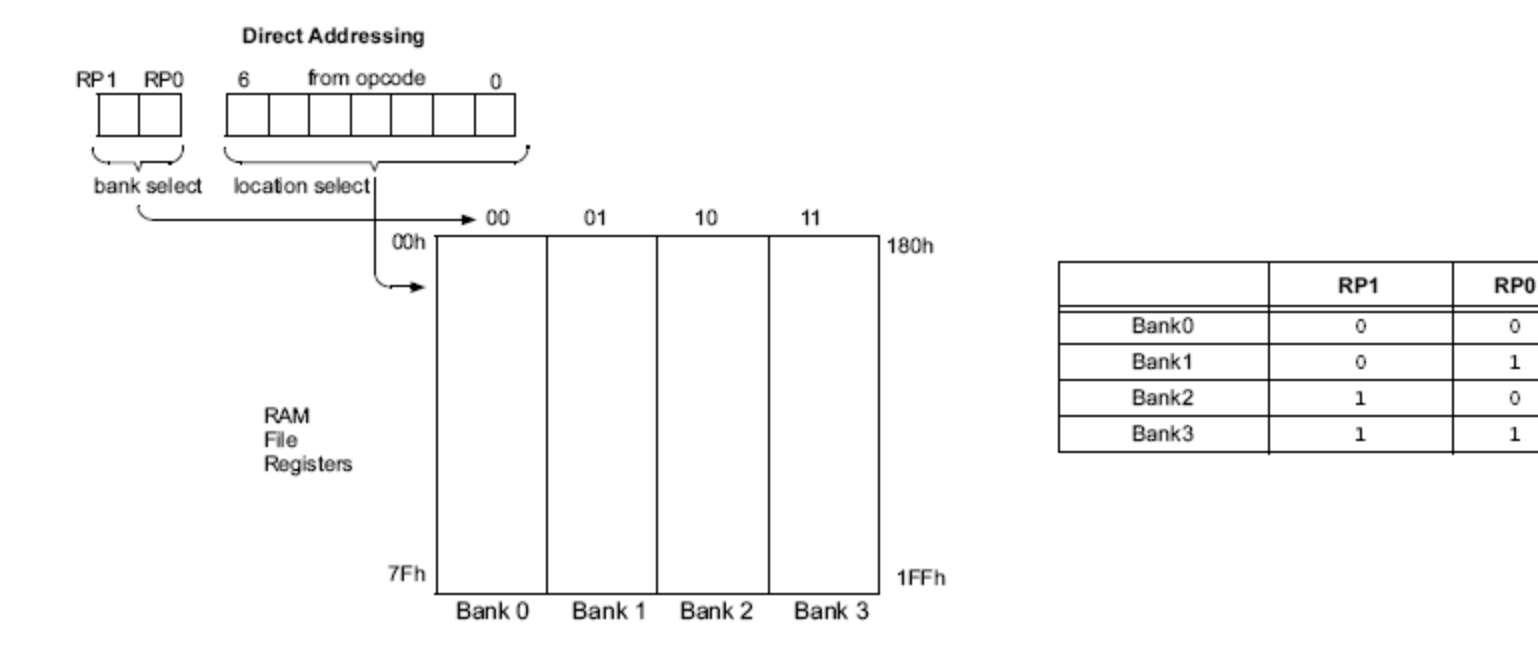

*Uppdelningen i RAM-bankar är en omodern arkitektur.*

# Kompilatorn kan välja åt oss!

PIC-processorernas registerarea ( RAM-minne ) är uppdelat i "rambankar" ( 0, 1, 2, 3 ). **Cc5x** börjar att fylla rambank 0. Man kan byta rambank med instruktionen **#pragma rambank 1** och då placeras alla variabler som deklareras därefter ut i nästa rambank (rambank 1 ). En del minnesceller återfinns på samma plats i alla rambankar, så kallad *mapped RAM*. Man kan välja att placera variabler i "mappad ram" ( så länge det finns plats ) med instruktionen **#pragma rambank -** .

Bästa användningen av RAM-bankar kräver mycket planering, något som man knappast behöver bry sig om vid prototyputveckling.

## PC, IR, ALU, W-registret

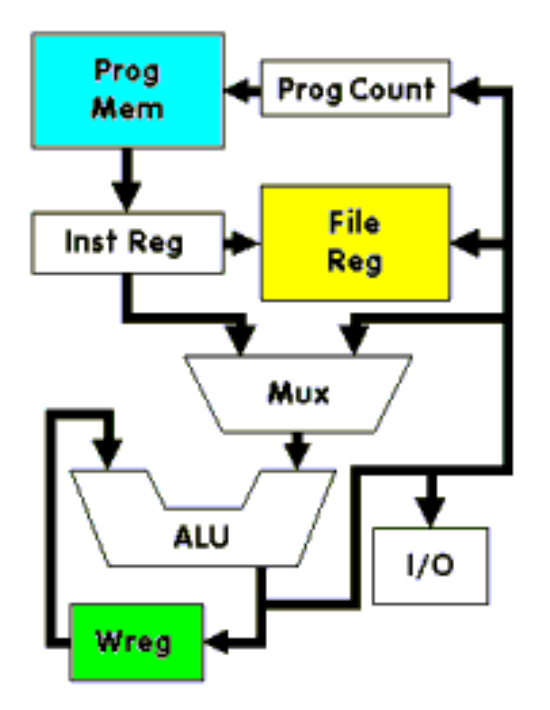

**Prog Counter**, PC. Programräknarregistret pekar ut var i programmet man är. Det räknas upp automatiskt efter varje utförd instruktion.

#### **Inst Register**, IR. Instruktionsregistret håller koden för aktuell instruktion.

A**LU**. Aritmetisk Logisk Enhet sköter beräkningarna.

William Sandqvist william@kth.se De allra flesta operationerna går igenom arbetsregistret, **W-reg**. Detta är PIC-processorns "getingmidja".

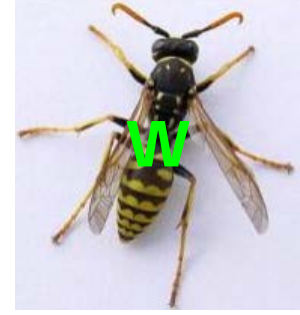

### Harvard vs Von Neumann

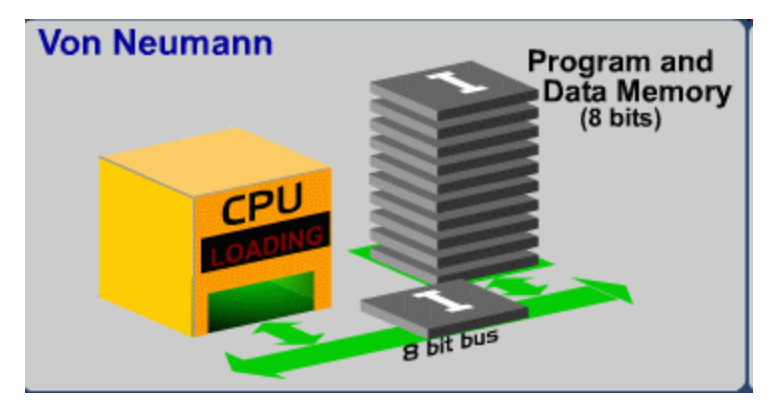

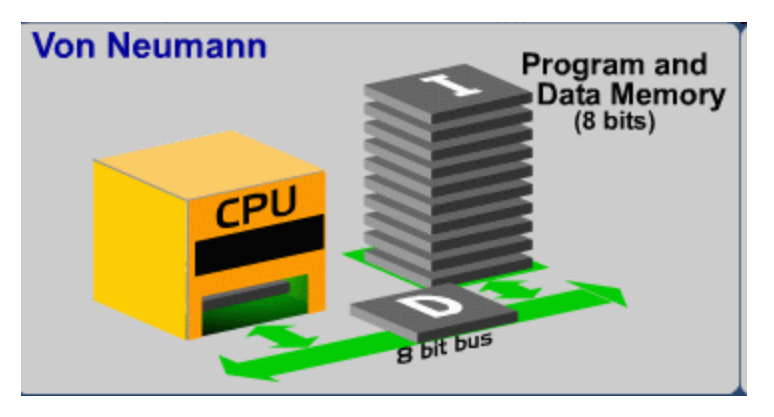

Harvard är (dubbelt) snabbare … tioner och data.

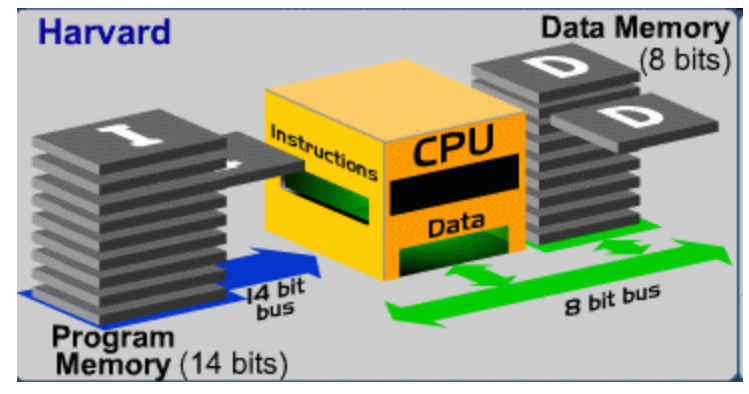

- • **Von Neumann** arkitekturen har en *gemensam* buss för instruktioner och data.
- **Harvard** arkitekturen har *skilda* bussar för instruk-

### CISC vs RISC

- **CISC** (Complex Instruction Set Computer) Ex. Intel PC, som har **700** instruktioner.
- **RISC** (Reduced Instruction Set Computer) Ex. Microchip PIC, som har **33** instruktioner.

Dessa begrepp är idag föråldrade. Intel-processorerna klassificeras visserligen fortfarande som CISC – men de har avancerad arkitektur som utnyttjar det bästa från RISC …

## KIA's fabrik i Slovenien

#### **En bil i minuten lämnar bandet – tar det en minut att bygga en bil?**

Nej för KIA's fabrik utanför Zilina tar det 18 mantimmar att bygga en bil (detta är ändå världsrekord! Toyota behöver c:a 30 mantimmar).

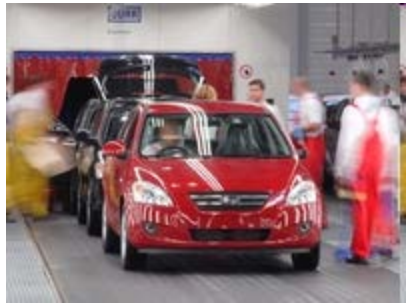

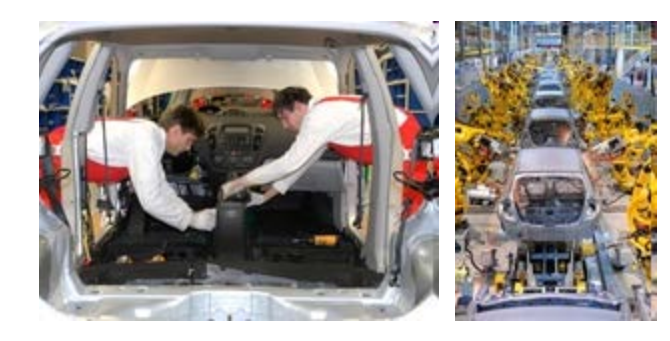

Lösningen är en **Pipeline**. 18 timmar är 1080 minuter, så bygget kan ske parallellt vid 1080 enminutersstationer. Fabriken har 3000 anställda som arbetar i treskift, dvs 1000 arbetare per skift. Många av stationerna är således helt robotiserade.

# **Fetch and Execute**

#### **FIGURE 3-3:**

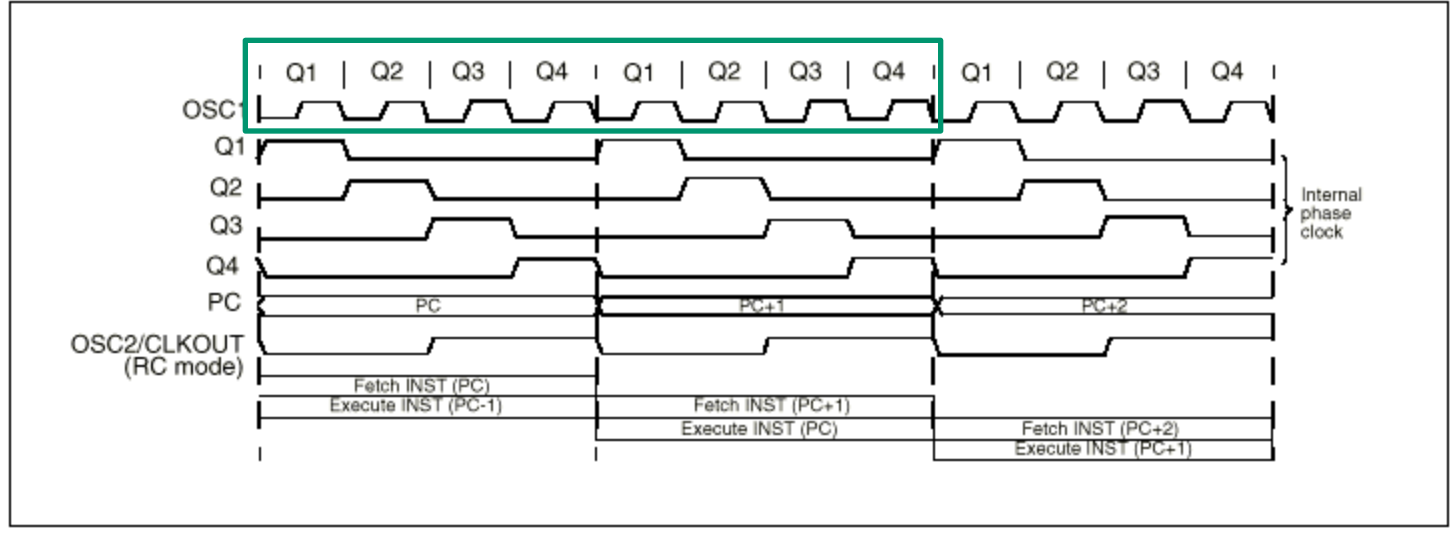

PIC har Harvard arkitektur och kan därför hämta **Fetch** en instruktion *samtidigt* som den exekverar **Execute** en annan. Det tar *8 klockcykler* att utföra en instruktion. Vi har en **två stegs pipeline**, så det blir därför en instruktion *färdig* efter var fjärde oscillator-klockcykel.

Med 4 MHz klocka innebär det 1.000.000 instruktioner/sek. Varje instruktion tar således **1** µ**s**.

### Instruktionsformat

PIC är en klassisk RISCprocessor med bara 33 instruktioner …

Instruktionerna är **14** bitar

- OP-koden *vad som* ska göras – är **6** bitar (eller 3 bitar).
- Resten av bitarna används för att tala om – *med vad* det ska göras.

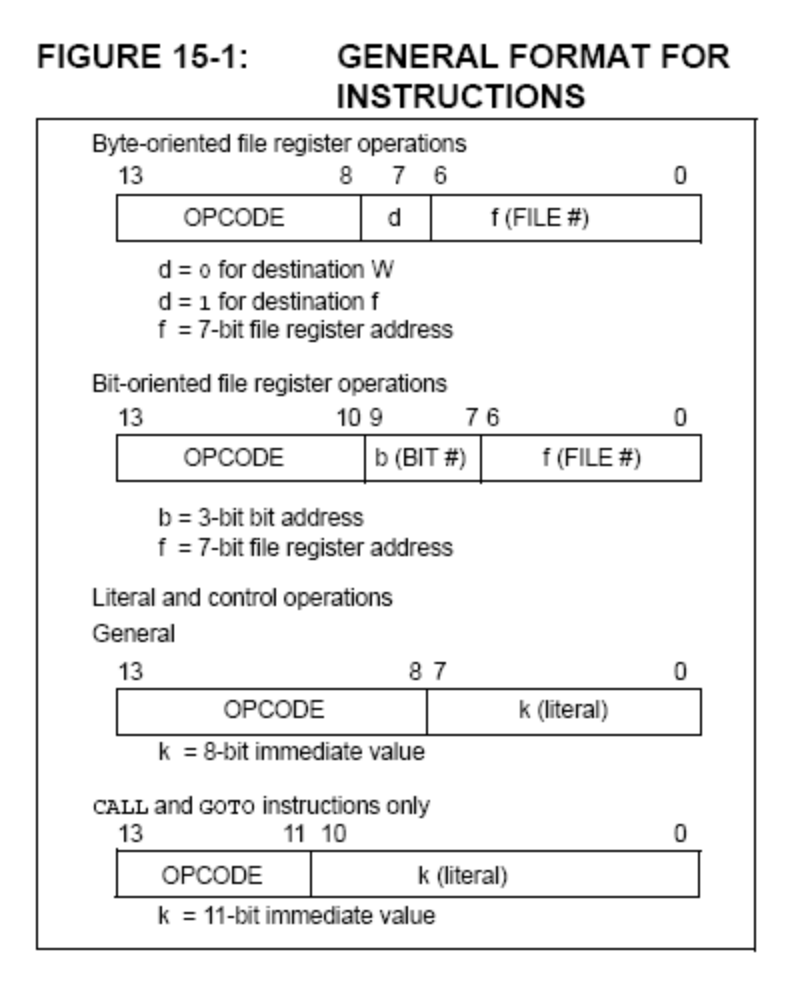

## Byte operationer

Ex. Addition av tal i **FILE**, dataminnet, och arbetsregistret **W**. Resultatet lagras i arbetsregistret eller dataminnet – och det ursprungliga talet skrivs över.

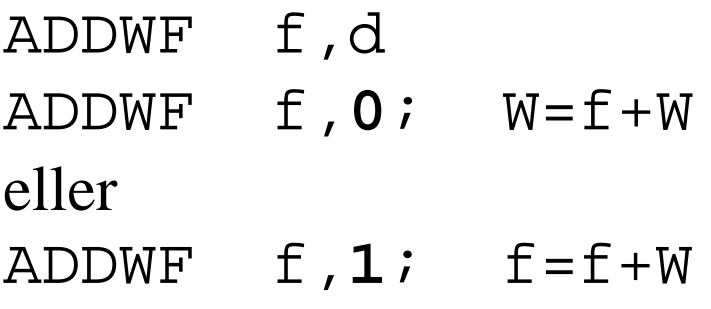

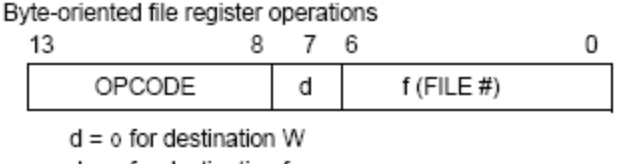

 $d = 1$  for destination f

 $f = 7$ -bit file register address

På samma sätt: SUBWF f,d

Assemblerinstruktioner skrivs som förkortningar **mnemonics**.

## Fler Byteoperationer

Vissa specialfall av addition och subtraktion, *öka med ett* respektive *minska med ett*, har egna instruktioner. Liksom *0-ställning* av register.

#### **INCF f,d DECF f,d CLRW** resp **CLRF f**

Vill man *kopiera* innehåll mellan minne och arbetsregistret gör man det med **MOVF f,0; W=f** eller mellan arbetsregistret och minnet med **MOVWF f; f=W**

*Move betyder egentligen Copy!*

## Programkonstanter

Programkonstanter som talet 17 eller tecknet 'A' och liknande, lagras inuti instruktioner.

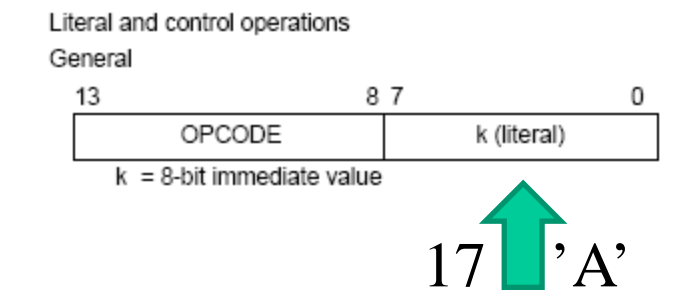

k är en "**Literal**", en Bytekonstant, som lagras inuti instruktionen **MOVLW k; W=k**. Vid exekveringen placeras konstanten i arbetsregistret.

Fler Literal-instruktioner: **ADDLW k; W=W+k SUBLW k; W=W-k**

## Bitoperationer

PIC-processorn har *direkta* bitoperationer.

Bit-oriented file register operations

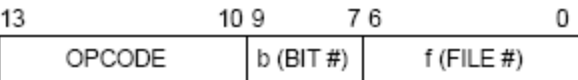

 $b = 3$ -bit bit address  $f = 7$ -bit file register address

**BCF f,b** 0-ställ bit **b** i File nr **f** (bitarna numreras 0…7) **BSF f,b** 1-ställ bit **b** i **f**

## Programhopp

- **GOTO k** Programhopp
- **CALL k** Subrutinanrop **RETURN** Återhopp

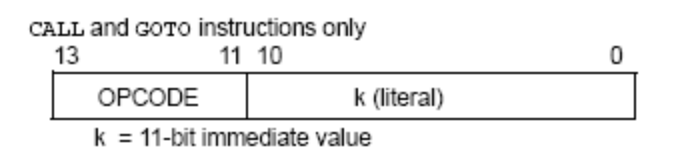

Vid **GOTO** ändras PC till värdet av Literal k som för denna instruktion är **11** bitar (och två extra bitar från register **PCLATH**). PC fortsätter exekvera programmet på *nytt* ställe.

Vid **CALL** sparas först PC:s värde i ett *stackregister*, därefter görs som vid **GOTO**. Vid **RETURN** hämtas PC:s värde tillbaks från stackregistret och programmet fortsätter med instruktionen som följer efter anropsinstruktionen.

## Vilkortest, skip

PIC-processorn har några instruktioner som testar om vilkor är uppfyllda och i så fall *hoppar över*, skip, nästa instruktion. Nästa instruktion är då oftast en **GOTO** instruktion.

**DECFSZ f,d**; f - 1 men skip "nästa" *om* 0-resultat **INCFSZ f,d**; f +1 skip *om* 0 (register kan "slå runt"!) **BTFSC f,b**; skip *om* bit b i f är 0 (Clear) **BTFSS f,b**; skip *om* b i f är 1 (Set)

Detta bakvända tänkande "*låt bli att hoppa om*…" är lite speciellt för PIC och *inte* längre vanligt för andra processortyper.

## Varför skip?

Utfallet av ett test innebär ofta att man behöver göra en *extra instruktion* som man annars inte skulle göra.

skip-instruktionen hoppar över denna extra instruktion, och eftersom hopp alltid tar dubbelt så lång tid som andra instruktioner så tar instruktionsföljden lika lång tid att exekvera oavsett testets utfall!

*Detta kan ses som en finess med PIC-processorernas instruktionsuppsättning.* 

## **NOP** No Operation

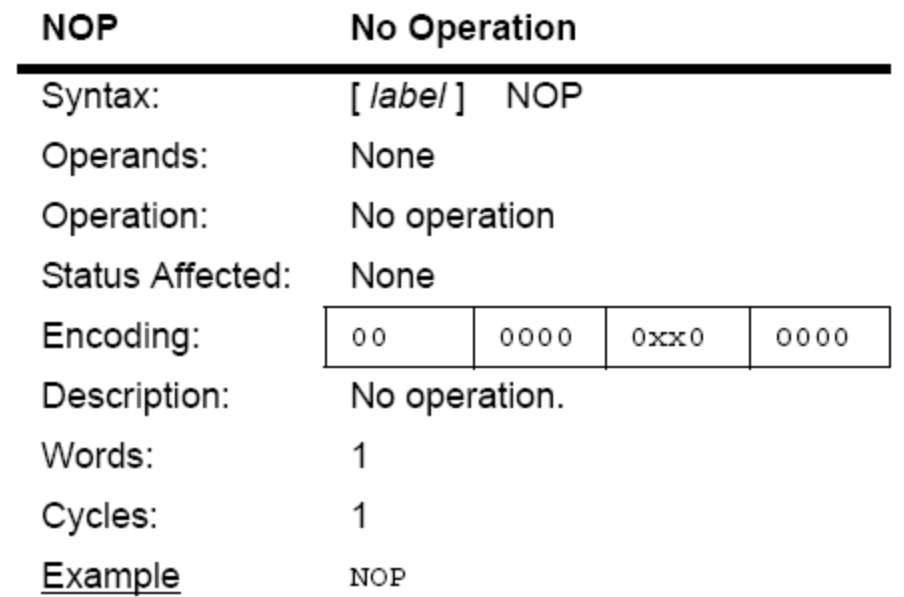

Processorer har i allmänhet en instruktion som gör "ingenting". Den kan läggas till för att utjämna tidsskillnader mellan olika vägar i program.

## Hur lång tid tar instruktionerna?

Processorns interna klocka arbetar med ¼ av kristallfrekvensen. Vanligt är därför 4 MHz kristall och då blir det 1 MHz klockfrekvens. De flesta operationer utförs på *en* klock-cykel dvs. tar **1**µ**s**. De instruktioner som påverkar PC tar två klock-cykler dvs. **2** µ**s**.

**GOTO**, **CALL**, **RETURN** tar alltid 2 cykler,

**DECFSZ**, **INCFZ**, **BTFSC**, **BTFSS** tar 2 cykler de gånger det blir "skip", annars 1 cykel.

*Man kan räkna ut PIC-processorns exekveringstid med fingerräkning!*

### Portar

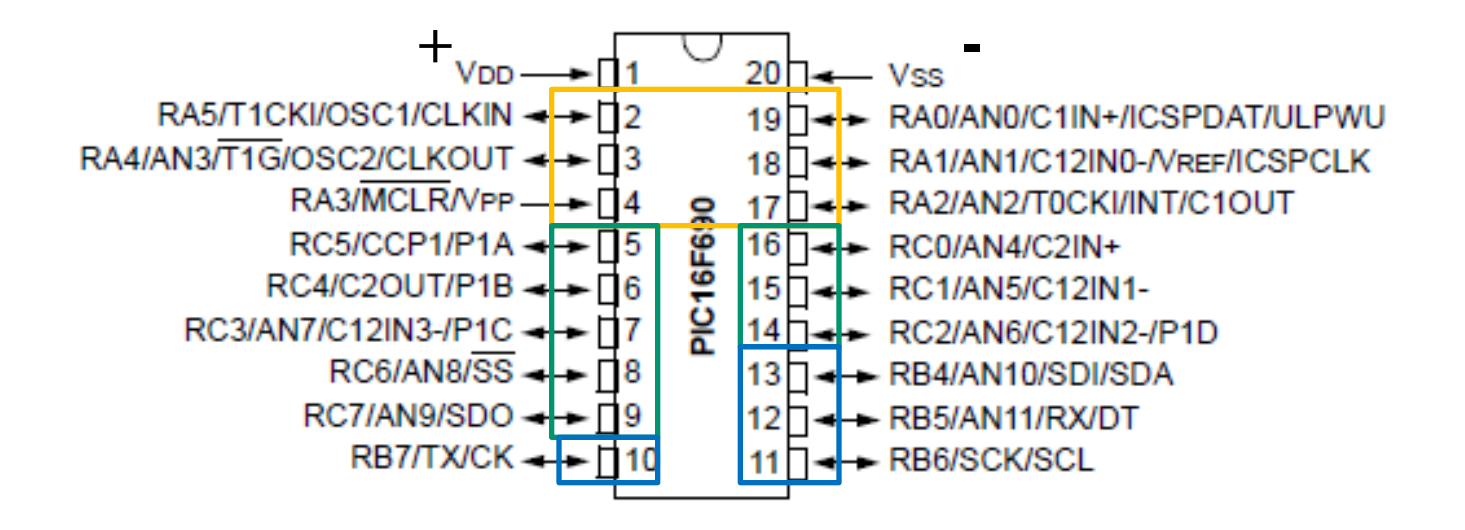

Av PIC-kretsens pinnar är 6 samlade till en **PORTA** och 8 till en **PORTC**, 4 till en **PORTB**. Pinnarna kan även användas ensamma, och som synes kan de ha många alternativa funktioner.

## Tris-register

Om en pinne ska användas som **ingång** eller **utgång** avgörs av ett TRIS-register.

**TRISA** och **TRISB** och **TRISC**

Om "*motsvarande*" bit i trisregistret är **1** används portpinnen som ingång, om den är **0** som utgång!

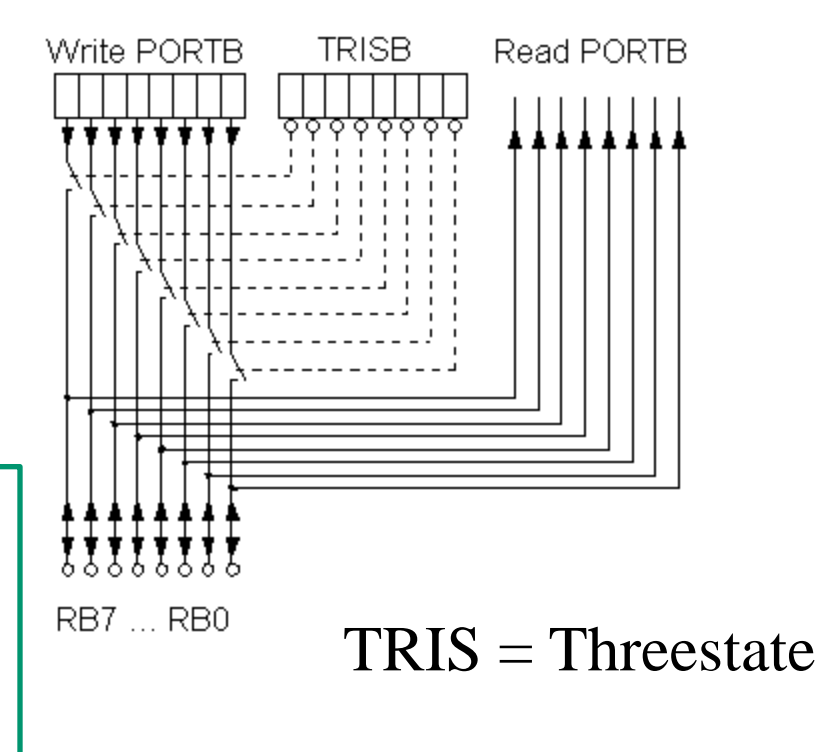
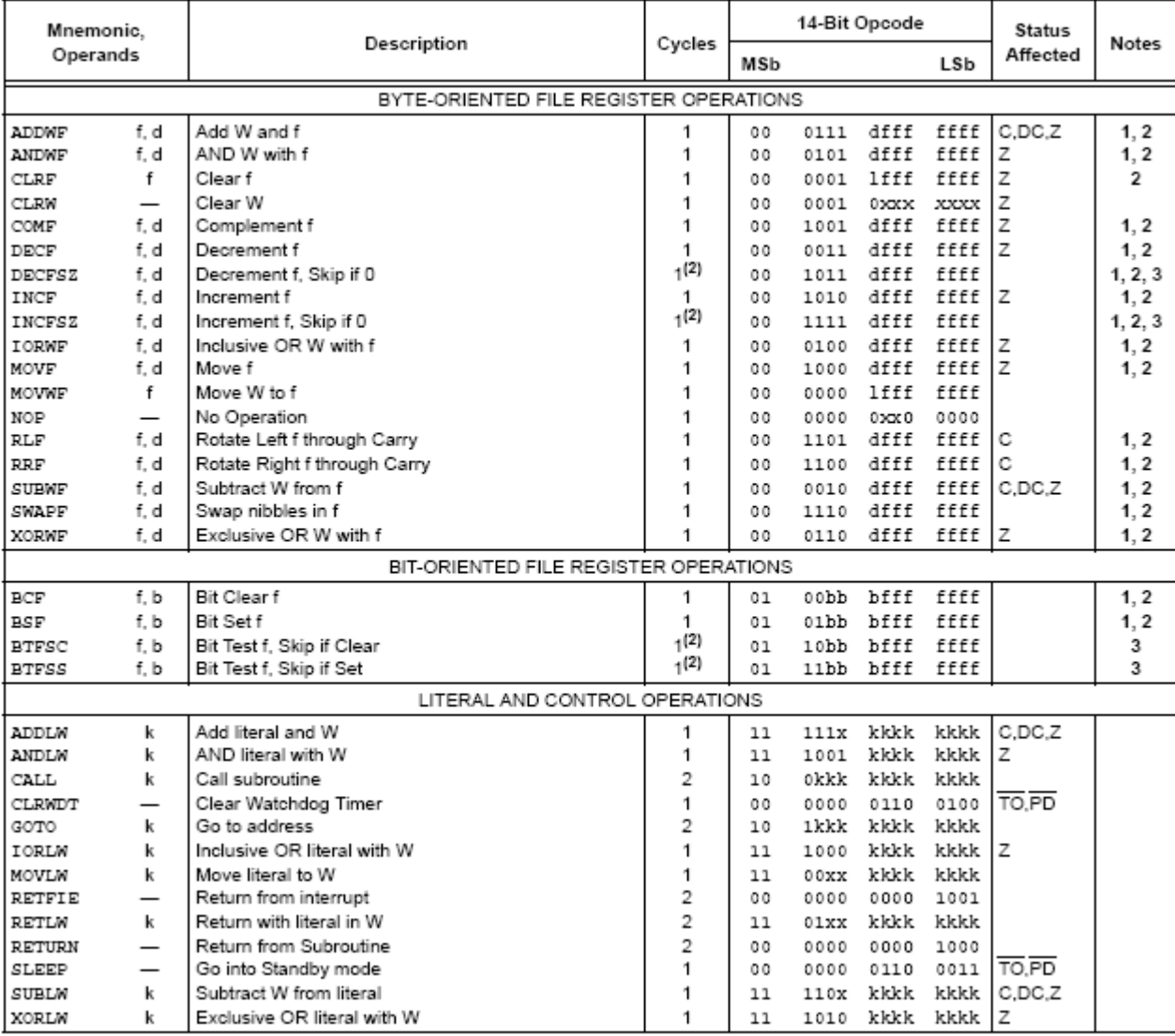

#### TABLE 15-2: PIC16F627A/628A/648A INSTRUCTION SET

## Ett Assemblerprogram

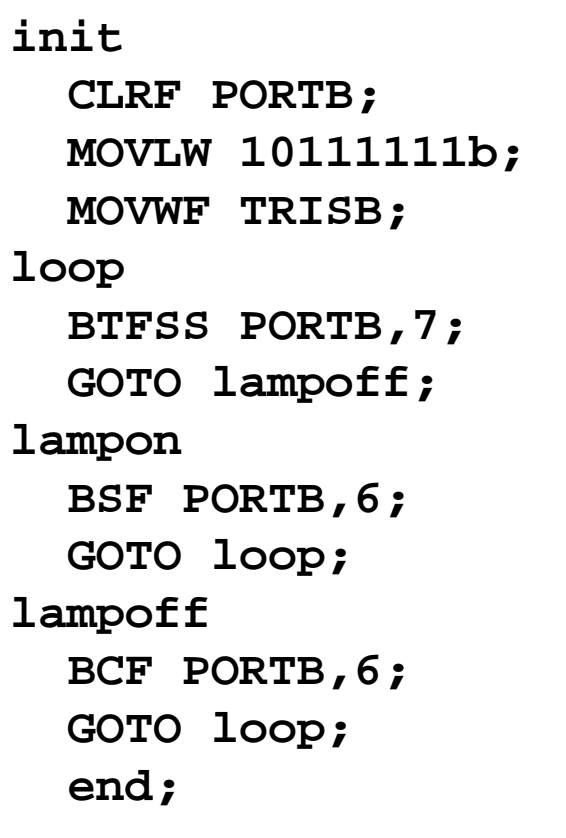

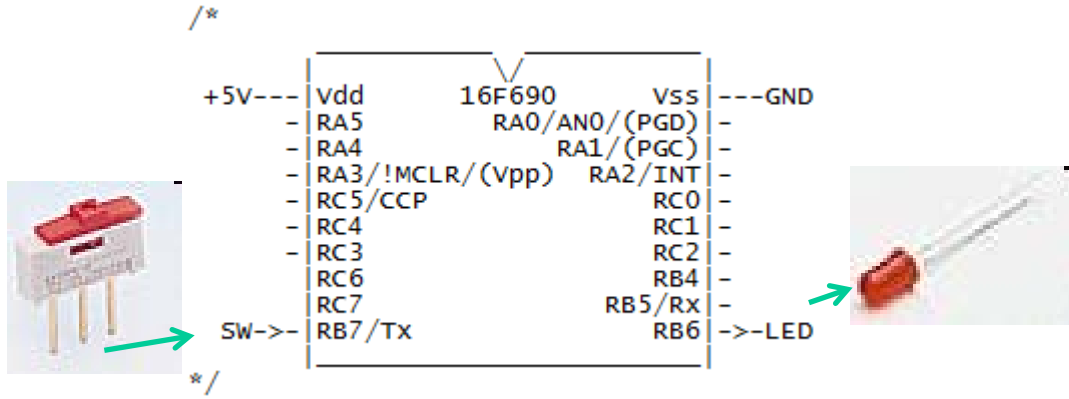

Programmet tänder och släcker lysdioden på kommando från strömbrytaren.

( Detta går naturligtvis lika bra utan PIC – men då är det ju *ingen sport*! )

## Kommenterat assemblerprogram

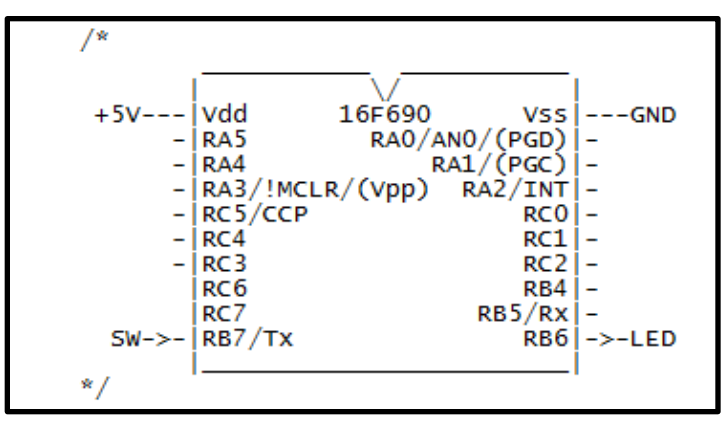

Assemblerprogram är så kallad "spaghettiprogramering". Det blir lättare att följa programhoppen när man ritar ut pilar.

**init CLRF PORTB; 0-ställ register portB MOVLW 10111111b; hämta en konstant till arbetsregistret W MOVWF TRISB; kopiera konstanten till trisB registret**  $\rightarrow$ loop  **BTFSS PORTB,7; hoppa över nästa instruktion om portb.7 = 1 GOTO lampoff; hoppa till "lampoff" lampon BSF PORTB,6; 1-ställ portB.6 -> tänder LED GOTO loop; börja om från "loop" lampoff BCF PORTB,6; 0-ställ portB.6 -> släcker LED GOTO loop; börja om från "loop" end;**

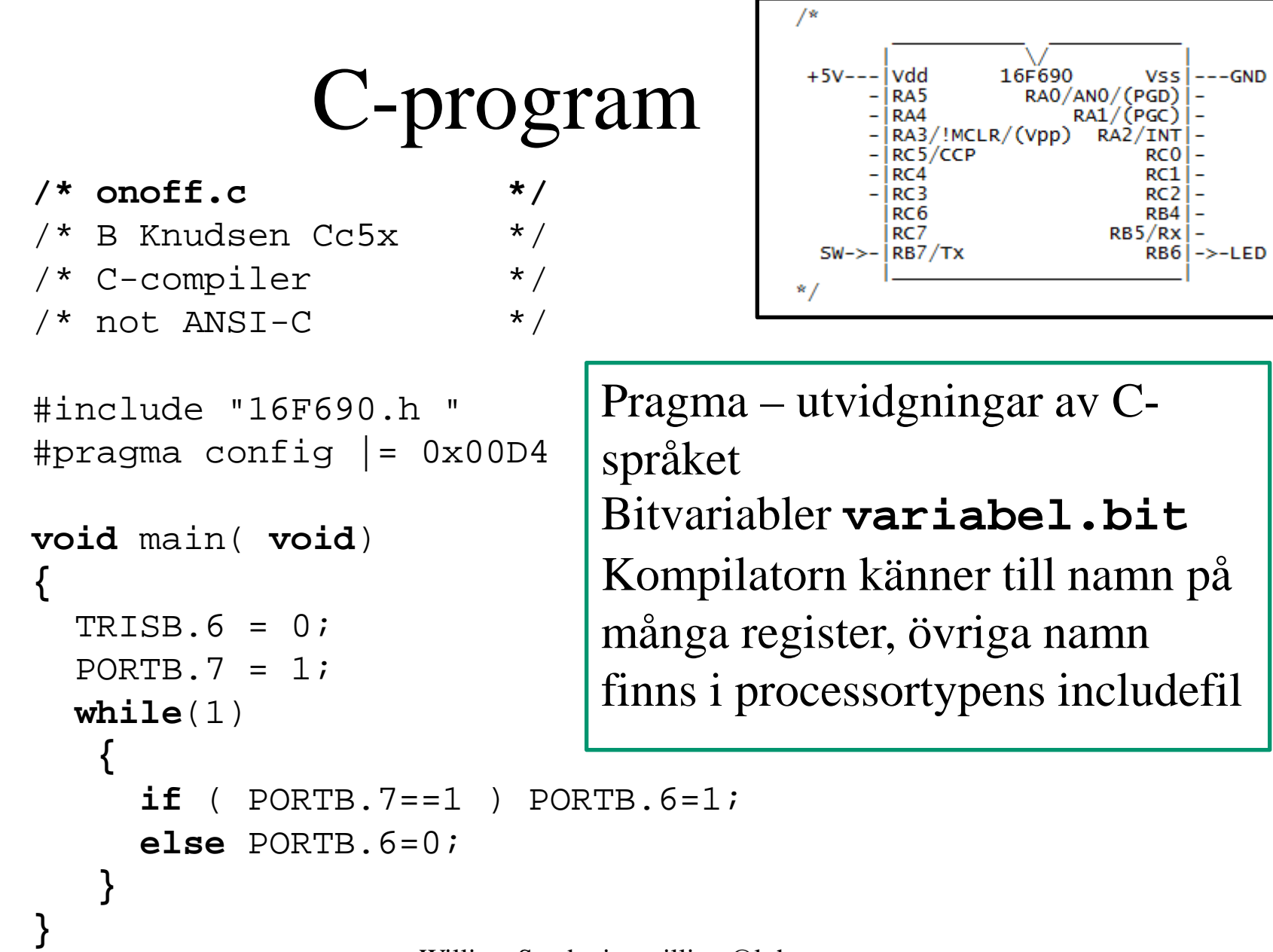

## Nedladdningsformat

Programkoden laddas ned till chippet med en kretsprogrammerare.

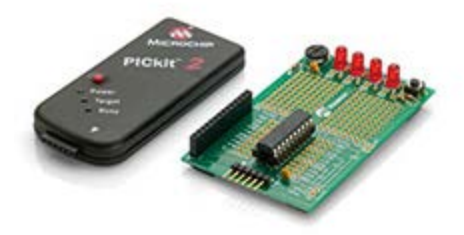

Det använda formatet är en textfil med op-koderna som en följd av Hex-siffror. Så här ser nedladdningskoden ut för det tidigare programexemplet.

:1000000001288316031307108312071483120313A6 :10001000871C0C28071406288312031307100628D0 :02400E00D400DC :00000001FF Slut på filen.

## Kompilatorns "rapport" **SFR/GPR**

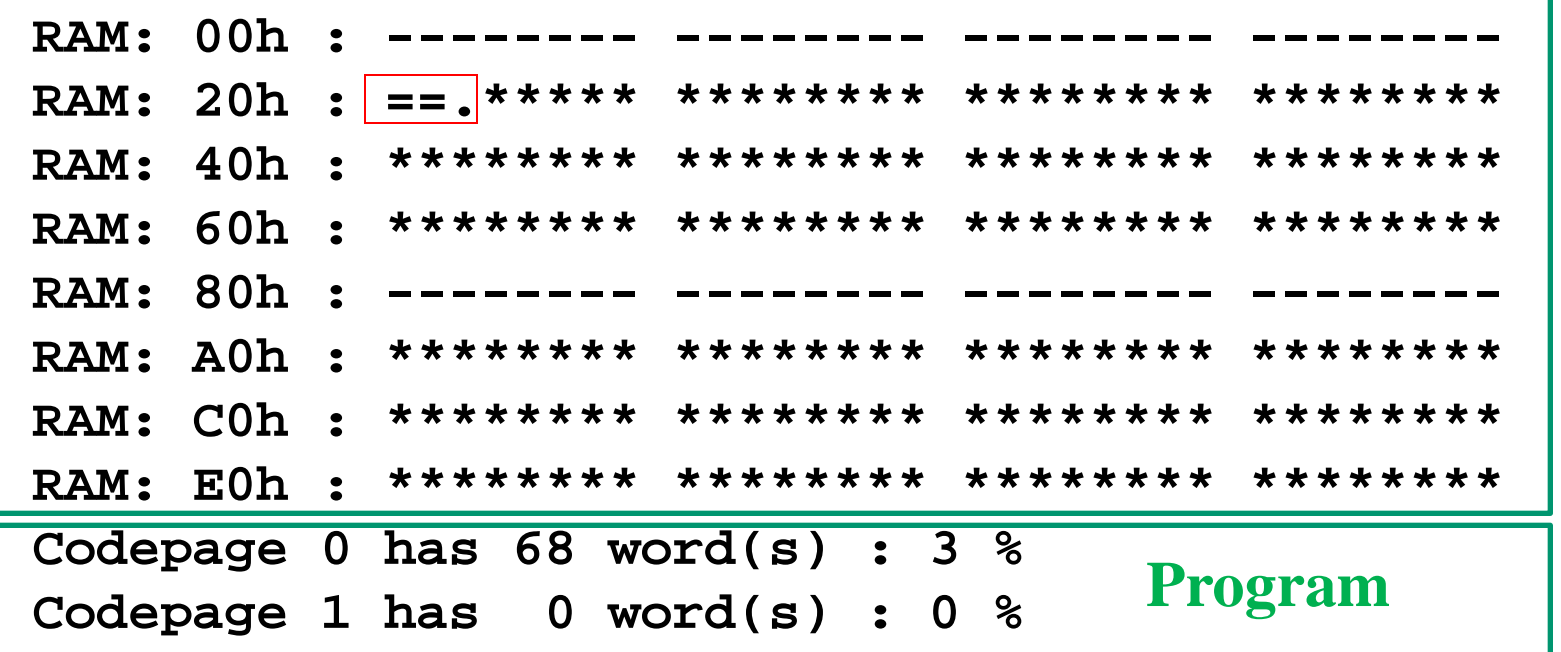

**Symbols:**

- **\* : free location**
- **- : predefined or pragma variable**
- **= : local variable(s)**
- **. : global variable**

## ( Cc5x interna variabler )

Inbyggt i kompilatorn finns följande namn på register och flaggor (bitar i register):

**char W; char INDF, TMR0, PCL, STATUS, FSR, PORTA, PORTB; char OPTION, TRISA, TRISB; /\* STATUS : \*/ bit Carry, DC, Zero\_, PD, TO, PA0, PA1, PA2; /\* FSR : \*/ bit FSR\_5, FSR\_6; char PORTC, TRISC; char PCLATH, INTCON; /\* OPTION : \*/ bit PS0, PS1, PS2, PSA, T0SE, T0CS, INTEDG, RBPU\_; /\* STATUS : \*/ bit Carry, DC, Zero\_, PD, TO, RP0, RP1, IRP; /\* INTCON : \*/ bit RBIF, INTF, T0IF, RBIE, INTE, T0IE, GIE;** 

Dessa ska *inte* deklareras i programmen. Includefilerna innehåller sedan ytterligare registernamn och namn på bitar, med de beteckningar de har i processortypens officiella manual.

## ( Cc5x interna funktioner )

De interna funktionerna ger "direktåtkomst" till några av PIC-processorns instruktioner:

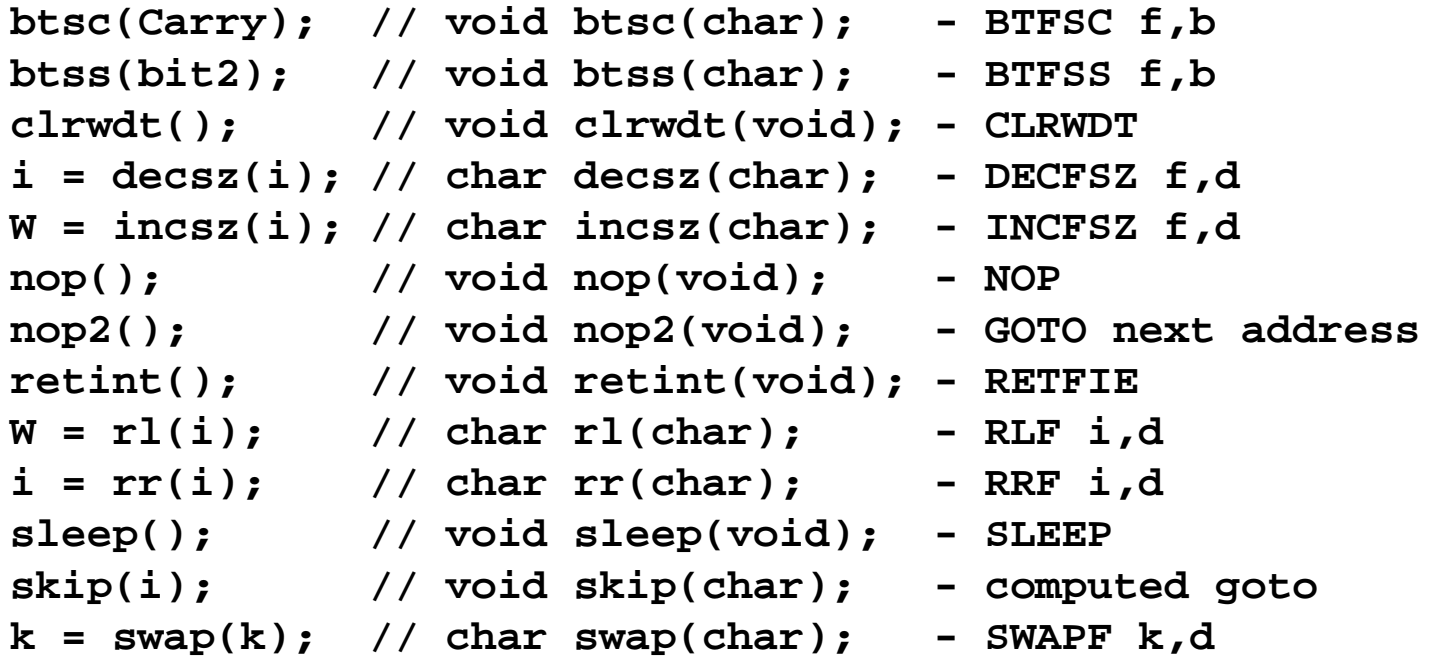

**clearRAM(); // void clearRAM(void);** En intern funktion som man kan anropa för att 0-ställa allt dataminne i processorn.

## (Enkla C-satser  $\rightarrow$  Assembler)

Enkla C-satser översätts i allmänhet direkt till ensamma assemblerinstruktioner. Program skrivna i assembler kan därför översättas instruktion för instruktion till ett **Cc5x**

C-program.

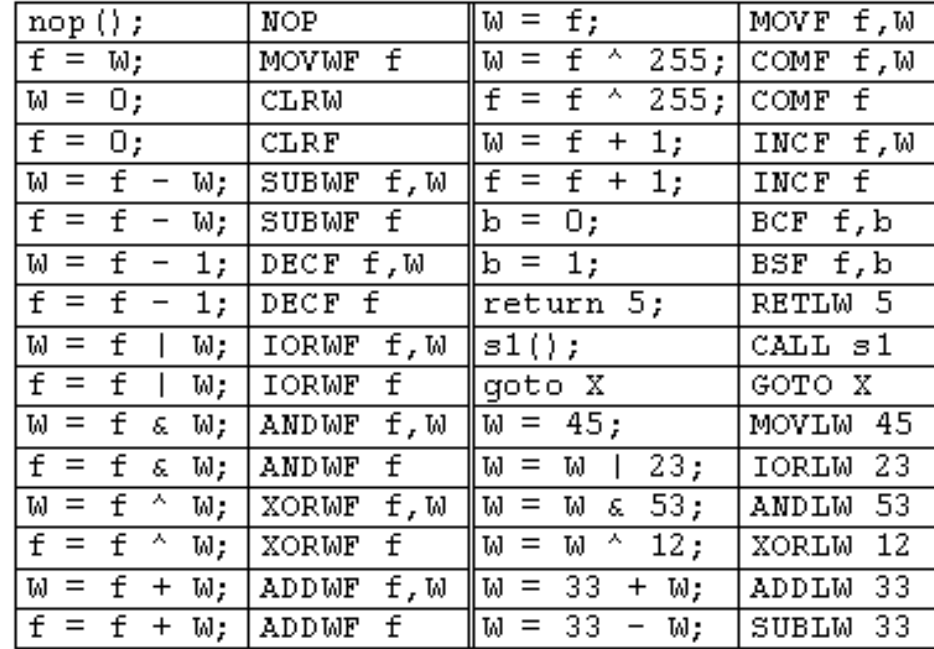

## Typiska programstrukturer

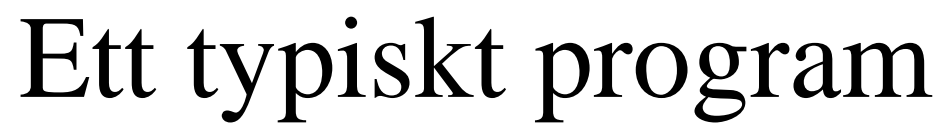

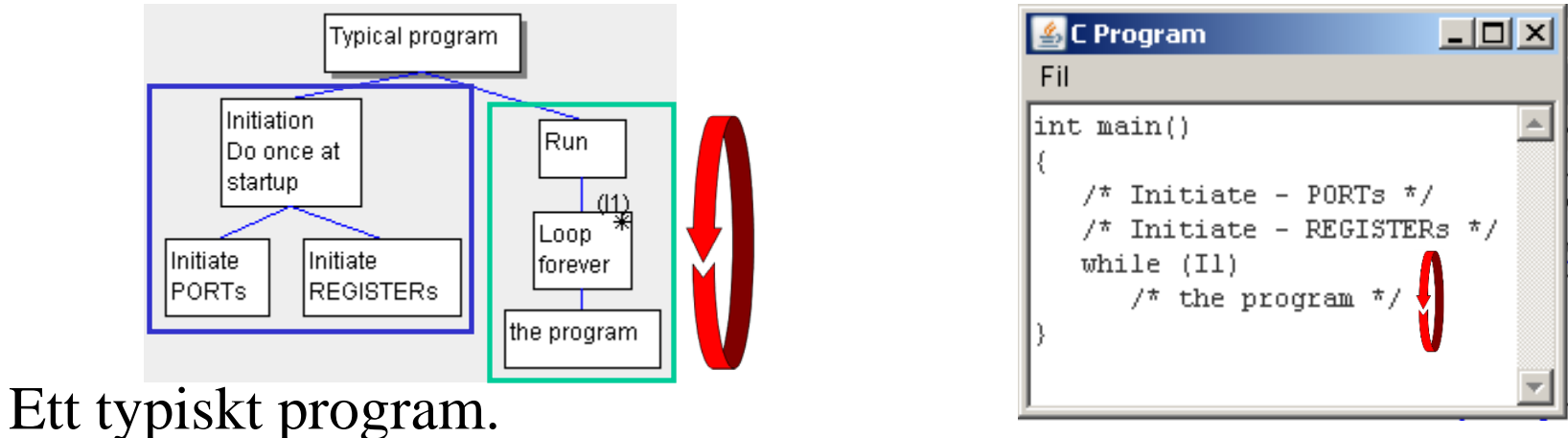

**Först** initierar man PORTAR och enheter så att de ställs in för att passa tillämpningen. Detta görs **en gång** i början av programmet.

**Sedan** går programmet in i en **evighetsloop** – reagerar på insignaler och levererar utsignaler varje varv i loopen.

Programmet avslutas när matningspänningen slås av.

## Engångsprogram?

#### • C-program:

```
void main( void)
{
   nop(); /* to do something once */
}
```
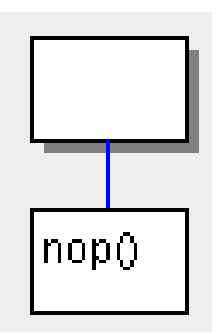

### • Oversatt till assembler:

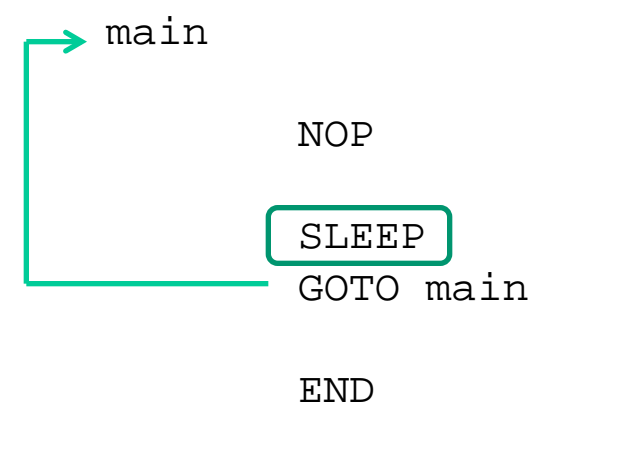

- ; nop(); /\* to do something once \*/
- ;} Engångsprogram går inte, kompilatorn lägger ut **SLEEP**, så processorn går in i strömsparläge. Det gör även IO-enheterna.

## Engångsprogram?

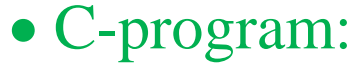

```
void main( void)
```

```
{
  nop(); /* something once */
 while(1);
}
```

```
InopO
          end of
          program|
           forever
```

```
• Översatt till assembler:
```
main

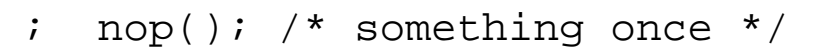

NOP

```
m001 GOTO m001
```
END

```
; while(1);
```
Så här ser ett engångsprogram ut som *inte* tvingar fram **SLEEP**, strömsparläget.

## Vänta på en knapptryckning?

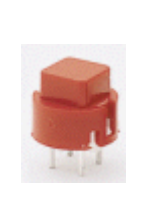

PORTB bit 0 blir 1 när man trycker

Många gånger har processorn inte så mycket att göra, då kan man använda **blockerande kod**.

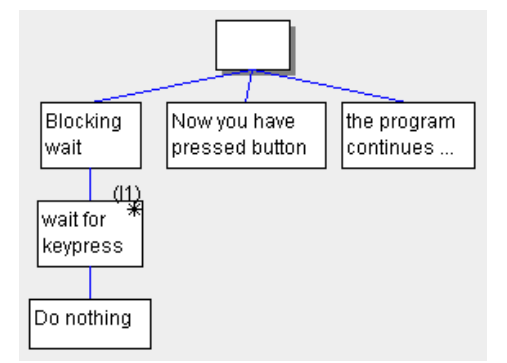

• Vänta på en knapptryckning, blockerande:

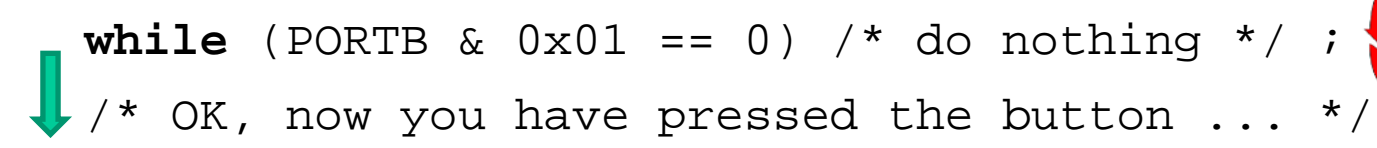

• Eller enklare – PIC-processorn har ju bitvariabler:

while (!PORTB.0)  $/*$  do nothing  $*/$  ; OK, now you have pressed the button ...

### Kontaktstudsar!

När man trycker, eller släpper, en mekanisk kontakt så studsar den ett tag mot kontaktytan innan den lägger sig till ro. PIC-processorn är så snabb att den kan uppfatta varje studs som en "egen" kontakt-tryckning!

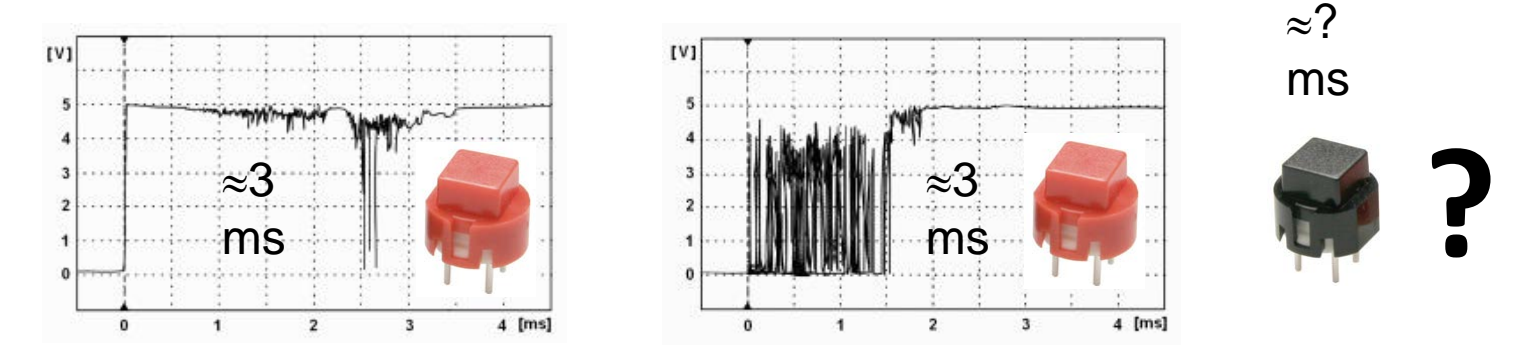

*Om en kontakt studsar mycket eller lite syns inte på utsidan!*

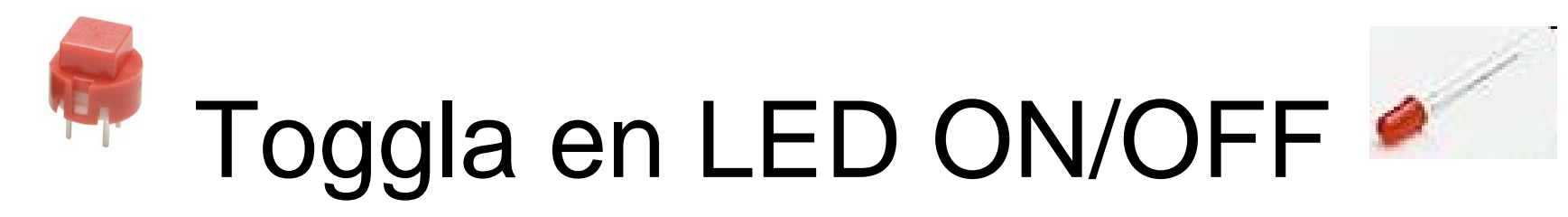

Rena rama slumpgeneratorn, vad som helst kan **hända/inte hända** när man trycker på knappen!

```
void main( void) 
{ 
 TRISB = 0b|10|111111; /* RB7 in, RB6 out */
  while(1) 
1
                                                   2 [ms]
     while( !PORTB.7 ) ; /* wait key pressed */
     PORTB.6 = !PORTB.6; /* toggle led */
     while( PORTB.7 ) ; /* wait for key released */ 
 } 
}
```
• **Inte som tänkt, varannan gång – utan en slumpgenerator!**

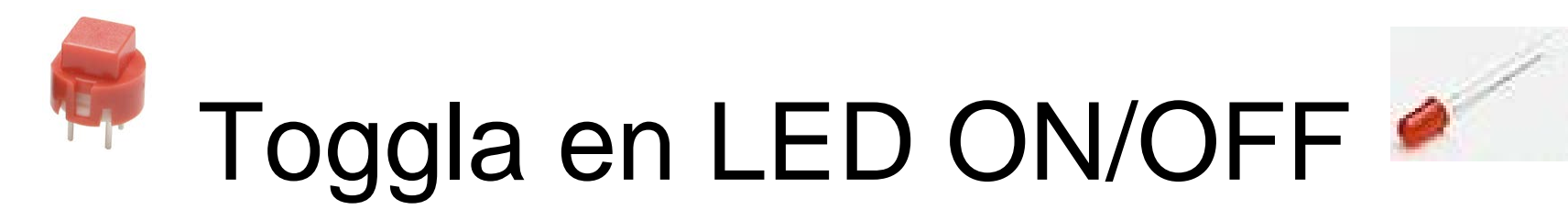

Vänta ut kontaktstudsarna. En kontakt kan studsa både när man **trycker ned** den och när man **släpper upp** den!

```
void main( void) 
{ 
  TRISB = 0b10111111; /* RB7 in, RB6 out */
   while(1) 
1
      while( !PORTB.7 ) ; /* wait key pressed */
      PORTB.6 = !PORTB.6; /* toggle led */
      delay(5);
      while( PORTB.7 ) ; /* wait for key released */
      delay(5); 
 } 
} 
                 Vänta ut kontaktstudsarna (>5ms) 
                  Vänta ut kontaktstudsarna (>5ms) 
                    • Nu fungerar det!
```
## **delay()** funktionen

## **C-funktioner**

**void delay(char);** • **Funktionsdeklaration (prototyp) före main()**

```
void main( void) 
{ 
   TRISB = 0b10111111; /* RB7 in, RB6 out */ 
  while(1) 
 { 
     while( !PORTB.7 ) ; /* wait key pressed */
     PORTB.6 = !PORTB.6; /* toggle led */
 delay(5);
• Funktionsanrop 
     while( PORTB.7 ) ; /* wait for key released */
 delay(5); 
• Funktionsanrop 
 } 
}
```
• **Placera funktionsdefinitionerna efter main() i en och samma fil.**

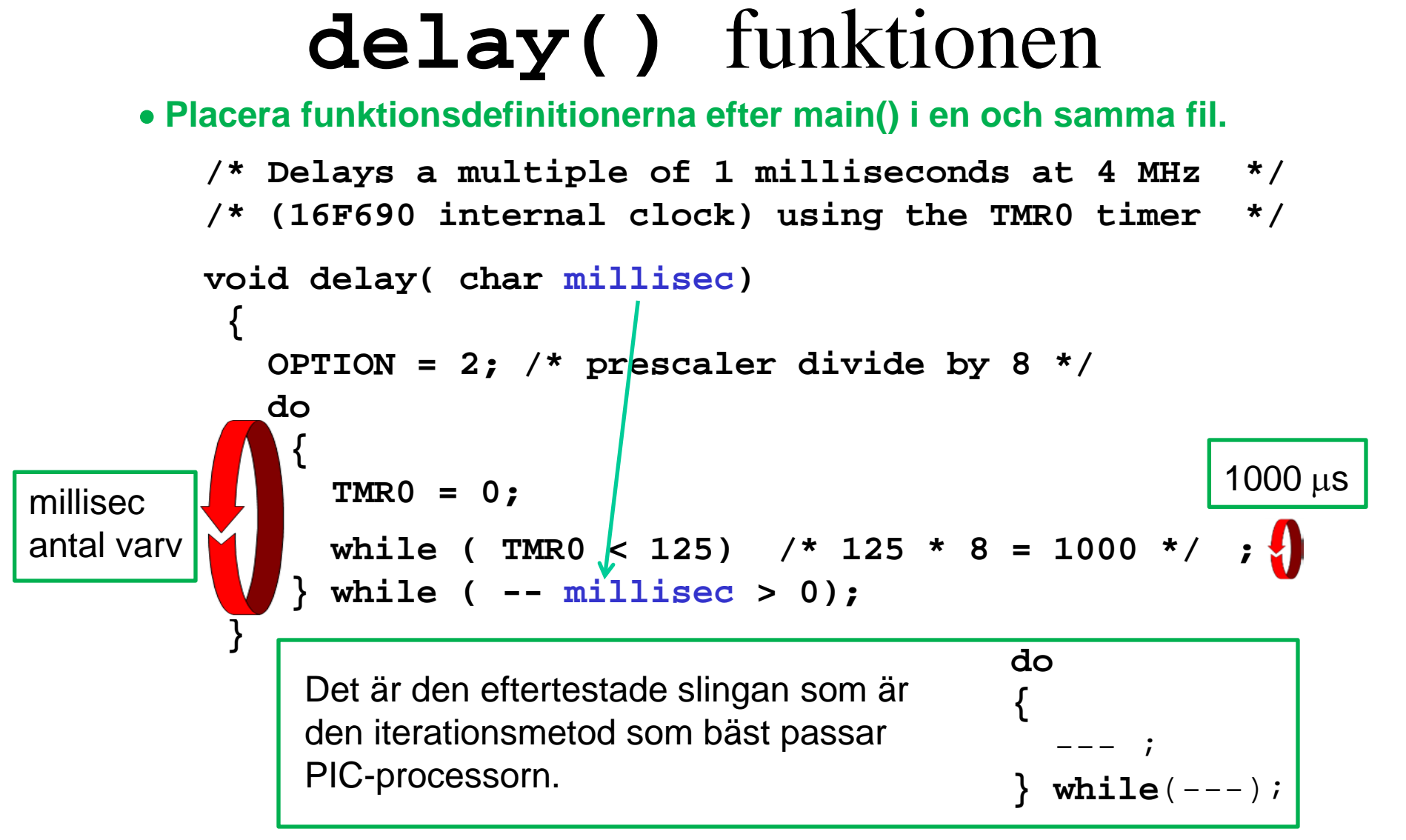

# TIMER0

**TIMER0** är en inbyggd 8-bitars modulo 256-räknare som kan läsas/skrivas från programmen. När timern "räknat runt" sätts biten **T0IF**.

Om biten **TOCS** i **OPTION** -registret är "0" så är det processorns klockcykler som räknas. Om biten **TOCS** är "1" räknas pulsflanker från pinnen **T0CKI**.

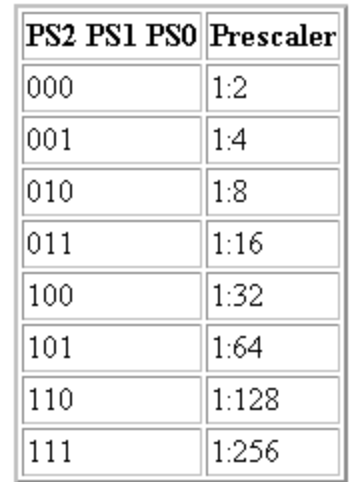

Med biten **PSA=0** kan man koppla in en **prescaler**, en frekvensdelare. Med den inkopplad räknas bara en bråkdel av de inkommande pulserna, så att timern räknar långsammare. Med bitarna **PS2 PS1 PS0** ställer man in prescalerns delningstal.

 $\texttt{TMR0}=0;$  /\* reset timer0 \*/ time=**TMR0**; /\* store timer0 value in char variable time \*/  $\texttt{TMR0=17:}$  /\* preset timer0 to 17 \*/

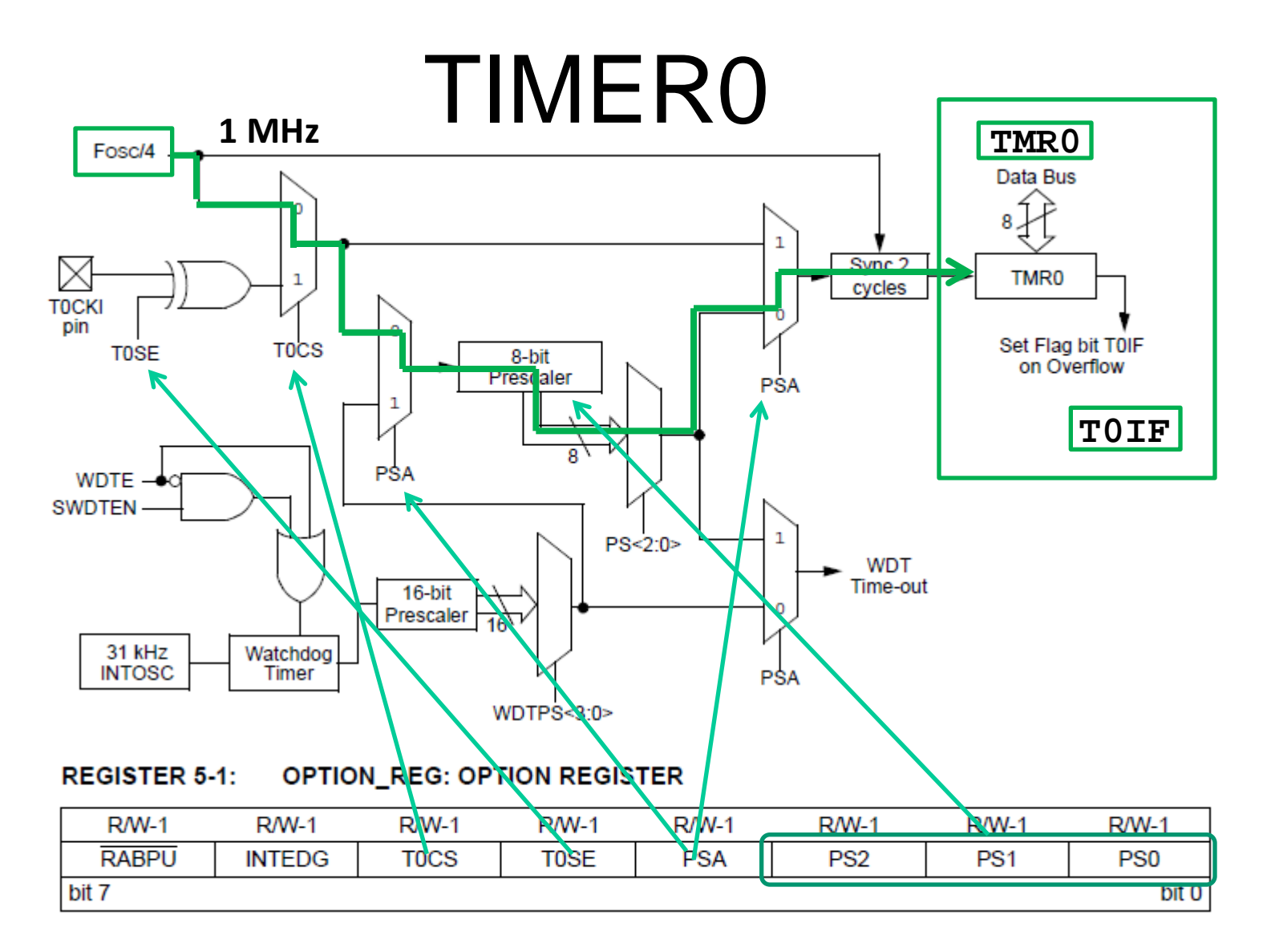

## C-funktioner sammanfattning

- Funktionsdeklarationer före **main()**. • Anrop från **main()**eller från andra funktioner.
- Funktionsdefinitioner efter **main()**, i samma fil.

Det gäller oftast så lite programkod att allt kan vara i en och samma fil. Funktionerna blir ofta skräddarsydda för tillämpningen och processorn, därför kan det vara onödigt att lagra dom i något "funktionsbibliotek".

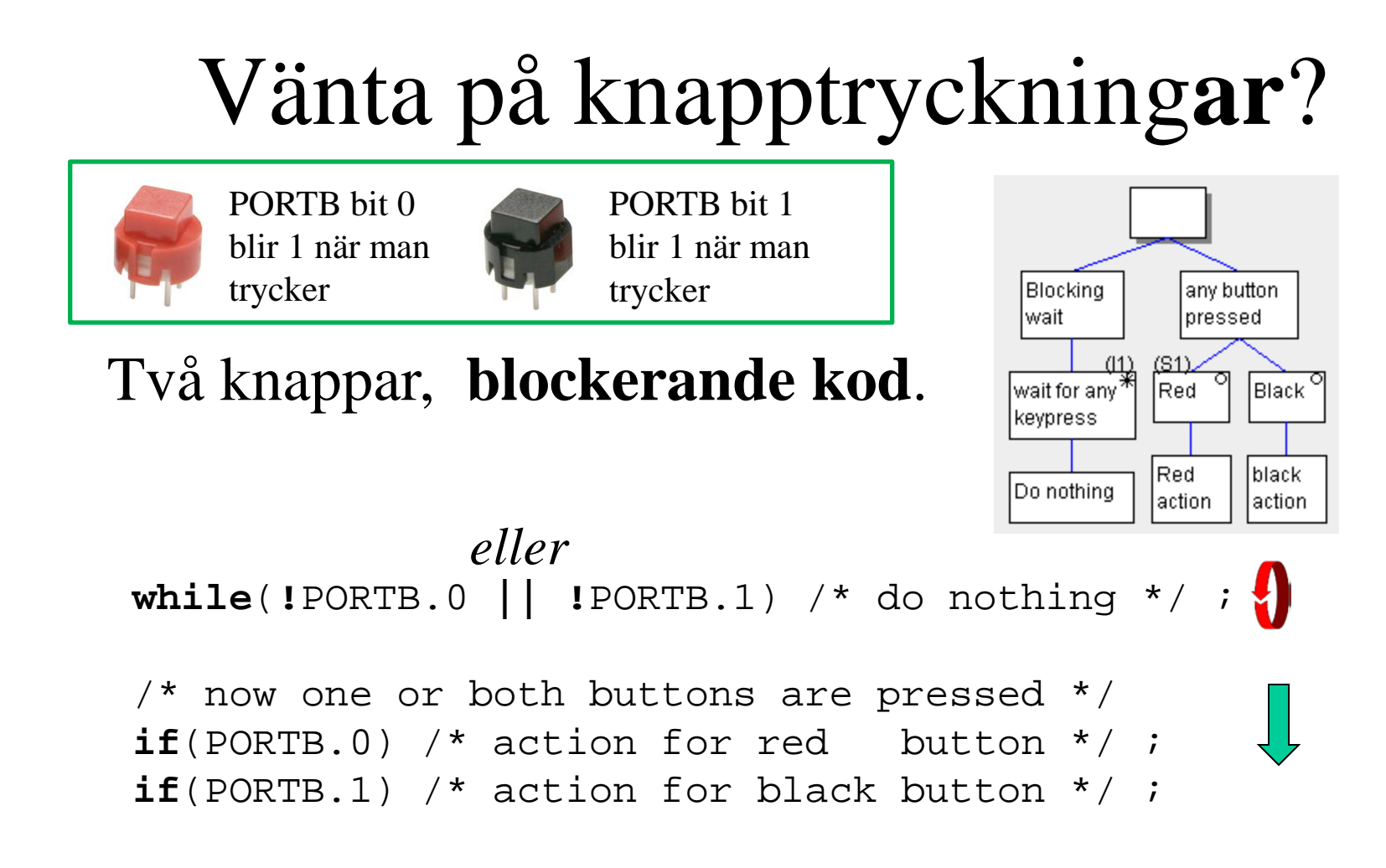

## Reagera på knapptryckning**ar**?

linit

run

act on

flagbit

(S3).

Black

action

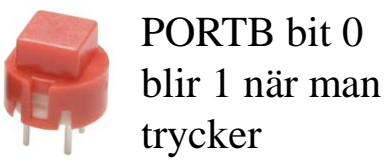

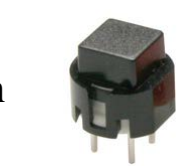

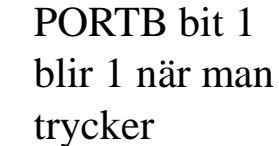

```
foreve
Två knappar, icke blockerande kod
  bit flagbit;
                                            read and act
                                                    lread black.
                                            on red button
                                                    lbutton
  While(1) /* main programloop */
   {
                                          Red
                                                  lset/reset`
                                          laction
                                                  ∣flagbit
       /* examine button status */
      if(PORTB.0) /* direct action for red button */ ;
     if(PORTB.1) flagbit = 1; else flagbit = 0; /* . . . */
     /* later, act on the flagbit */
      if(flagbit) /* action for black button */ ;
   }
                    • Kontaktstudsar?
```
Man kan reagera direkt på knappstatus *eller* föra informationen vidare med en bitvariabel, en flagg-bit.

## Reagera på knapptryckning**ar**?

linit

run

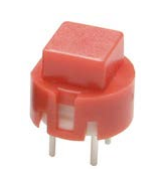

**}**

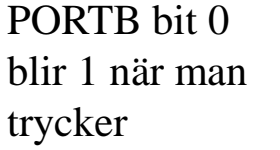

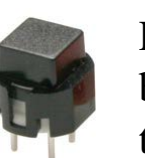

PORTB bit 1 blir 1 när man trycker

```
forevei
Två knappar, icke blockerande kodbit flagbit;
                                                 read and act
                                                          lread black.
                                                                      act on
                                                 on red button
                                                          lbutton.
                                                                      flagbit
  While(1) /* main programloop */
                                                                    <u>(S3)</u>
    {
                                               Red
                                                        lset/reset`
                                                                    Black
                                               laction
                                                        ∣flagbit
                                                                    action
       /* examine button status */
       if(PORTB.0) /* direct action for red button */ ;
       if(PORTB.1) flagbit = 1; else flagbit = 0; 
      /* . . . */
      \prime* later, act on the flagbit \prime */
       if(flagbit) /* action for black button */ ;
                        Vänta ut (>5ms) kontaktstudsarna 
       delay(5);
                        innan nästa varv i main-loopen
```
## **Checkbox eller Radiobutton?**

**Checkbox (många alternativ):**

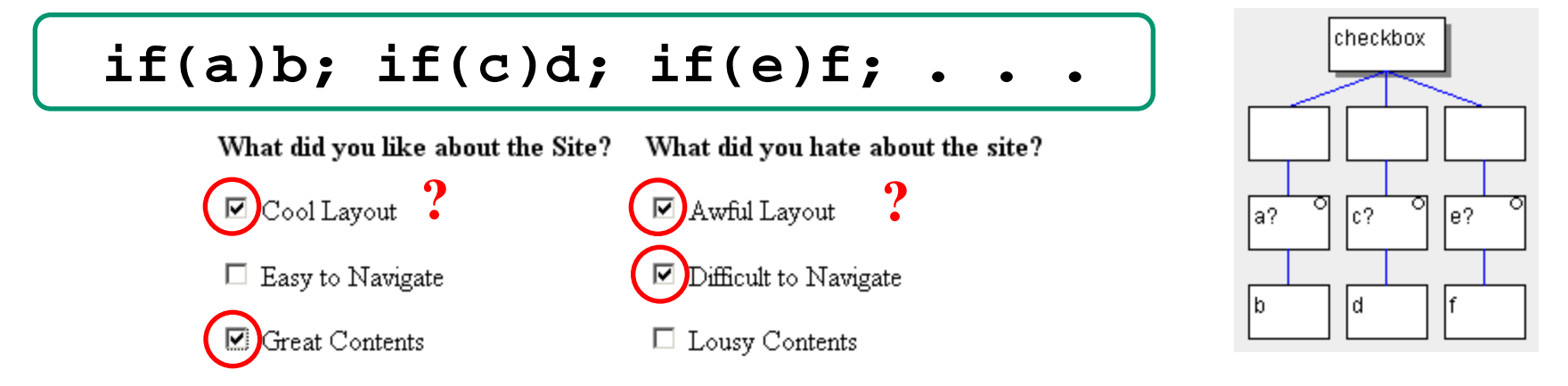

#### **Radio Button (endast ett):**

**if(a)b; else if(c)d; ... else f;**

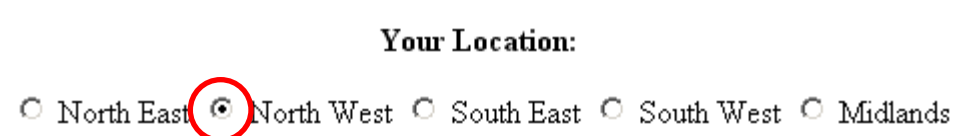

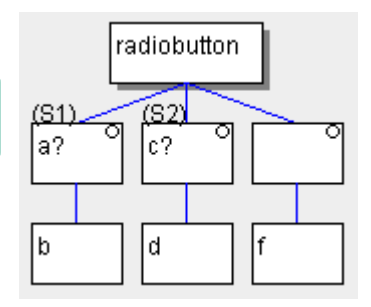

### **Radiobutton …**

#### Att välja endast **ett alternativ** bland flera …

**Your Location:** O North East O North West O South East O South West O Midlands

> **if(a) b; else if(c) d; else f;**

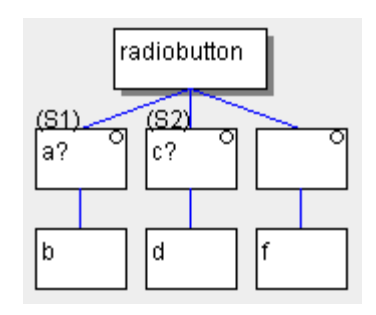

Eller med C-språkets **switch-case** uttryck …

## C-språkets **switch – case** uttryck

**Tips!** Observera att *B Knudsen* kompilatorn lägger ut effektivare kod för

• **switch()** – **case**

än för

• **if()** – **else if()** – **else**

så använd alltid switch-satsen!

## **C's switch** – **case**

**switch(d) { case 0×00 : k='1'; break; case 0×01 : k='2'; break; case 0×02 : k='3'; break; case 0×04 : k='4'; break; case 0×05 : k='5'; break; case 0×06 : k='6'; break; case 0×08 : k='7'; break; case 0×09 : k='8'; break; case 0×0A : k='9'; break; case 0×0C : k='\*'; break; case 0×0D : k='0'; break; case 0×0E : k='#'; break; /\* 0×03,0×07,0×0B,0×0F \*/ default : k=' '; }**

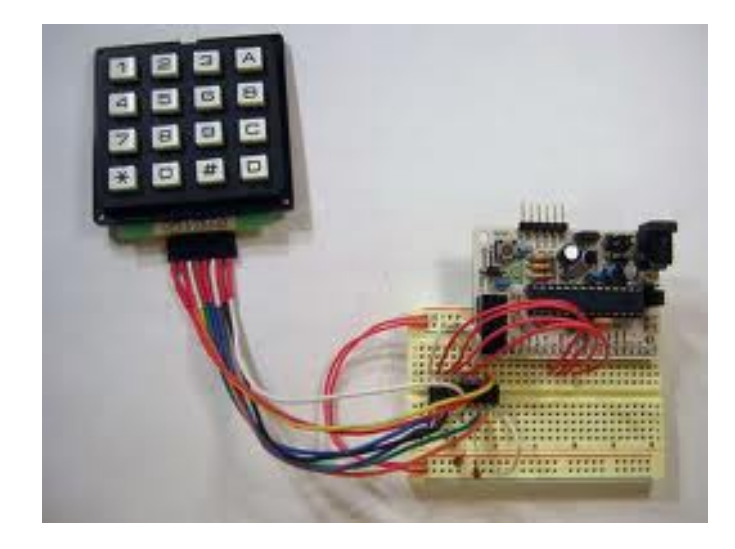

**Omkodning**. Tangentbord avger oftast en helt annan kod **d** än vad som är ingraverat på tangenten **k** ! **switch( choice ) { case 'Y' : /\* Yes \*/ case 'y' : /\* yes \*/ case 'J' : /\* Ja \*/ case 'j' : /\* ja \*/ printf( "As you wish" ); break; case 'N' : /\* No Nej \*/ case 'n' : /\* no nej \*/** printf( "Ok. You don't need *i*o"  **break; default : printf("Wrong answer, Y/y/J/j/N/n"); }** Gruppera alternativen Default, för alla ospecifierade alternativ *Ex. Smidig meny-hantering*

## Programmering efter tillståndsdiagram

En mycket vanlig teknik vid programmering av inbyggnadsprocessorer är att använda "tillstånd" och "tillståndsdiagram".

### Idén är lånad från **Digital Designs** "automater".

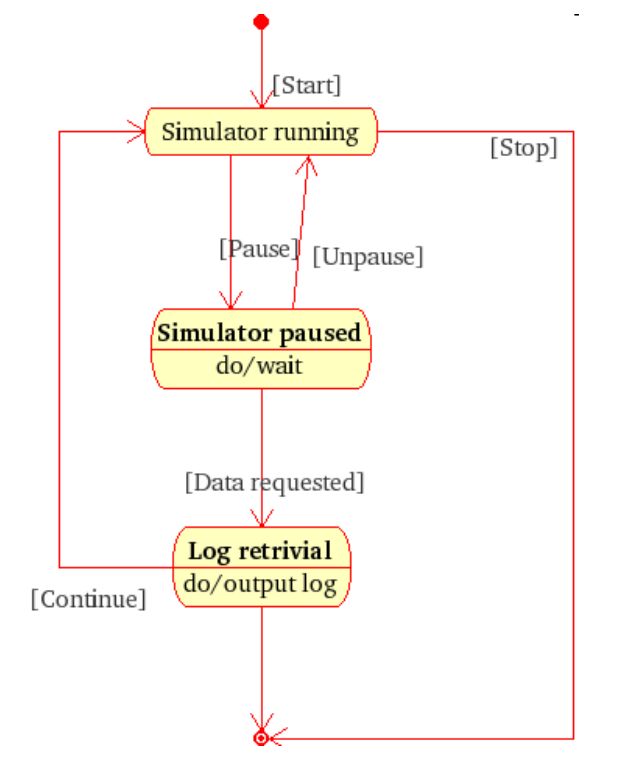

*Ex. UML-tillståndsdiagram*

### Flera saker samtidigt?

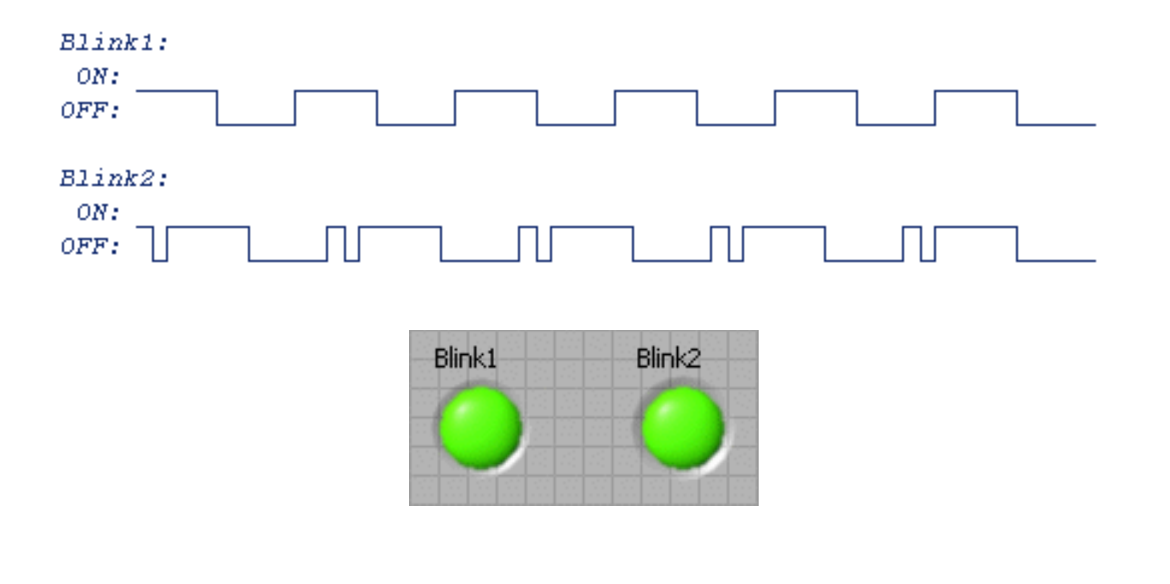

/\* Blink1: 1s ON - 1s OFF \*/ /\* Blink2: 0,2s ON - 0,2s OFF - 1s ON - 1s OFF \*/

```
Först en lysdiod \ldots T_1 = 0 \leftarrow T_1 = 10Blink1:
                ON:
while(1)
               OFF:
                                                                       OFF
                                                                ON
 \{ /* Blink1: 1s ON - 1s OFF */
    switch(State1)
                                                               T_{\rm i} < \!\! 10T_{1} < 10
\{ case 0:
          PORTB copy.6=1; /* Blink1 = ON */
          Time1++;if( Time1 == 10 ) { State1 = 1; Time1 = 0; }
          break;
        case 1:
          PORTB_{copy.6=0; /* Blink1 = OFF */
          Time1++;if( Time1 == 10 ) { State1 = 0; Time1 = 0; }
 }
    PORTB = PORTB_copy;
   delay10(10); /* 0,1 sec delay each lap */\begin{pmatrix} \bullet & \bullet \\ \bullet & \bullet & \end{pmatrix}}
```
## Sedan en annan lysdiod …

```
Blink2:
                                                                      T_2 = 0 \Leftarrow T_2 = 10ON:
while(1)
           OFF:\{OFF
                                                                              ΟN
                                                                  ON
                                                                                    OFF
    /* Blink2: 0,2s ON - 0,2s OFF - 1s ON - 1s OFF */
    switch(State2){
                                                                 T_2 < 2 T_2 < 2 T_2 < 10 T_2 < 10 case 0:
         PORTB_copy.5 = 1; Time2++; /* Blink2 ON */
         if( Time2 == 2 ) { State2 = 1; Time2 = 0; }
          break;
        case 1:
         PORTB copy.5 = 0; Time2++; /* Blink2 OFF */if( Time2 == 2 ) { State2 = 2; Time2 = 0; }
          break;
        case 2:
         PORTB copy.5 = 1; Time2++; /* Blink2 ON */
         if( Time2 == 10 ) { State2 = 3; Time2 = 0; }
          break;
        case 3:
         PORTB copy.5 = 0; Time2++; /* Blink2 OFF */
         if( Time2 == 10 ) { State2 = 0; Time2 = 0; }
\begin{array}{ccc} \begin{array}{ccc} \end{array} & \end{array} PORTB=PORTB_copy:
   delay10(10); /* 0,1 sek delay */ \sqrt{ }}
```
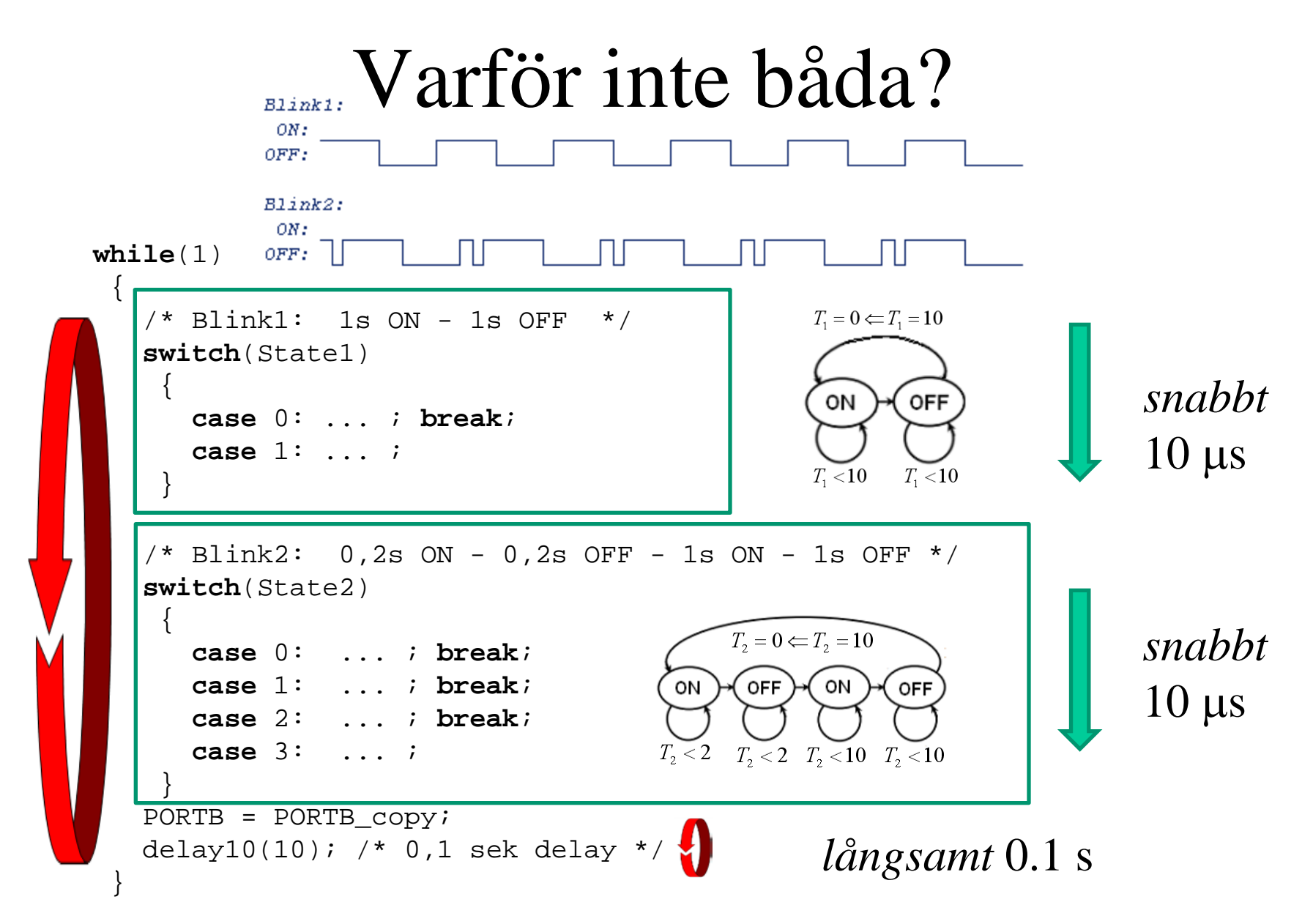
## State machine

Genom att programmera "statemachines" (jämför med Digital Design) kan man få det att se ut som om processorn klarar att utföra **många saker samtidigt**. Man kan prova ut varje sak för sig, och oftast fungerar sedan hela kombinationen som tänkt.

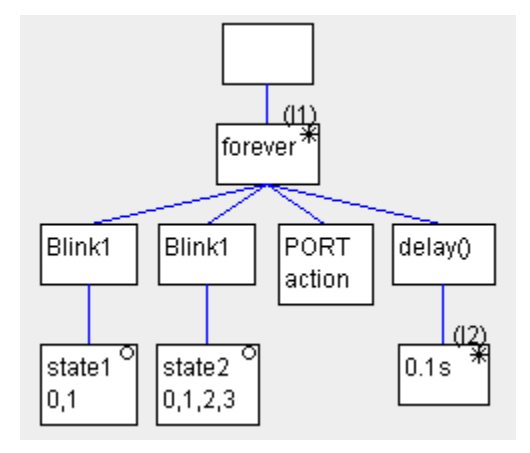

VARNING! Det finns ett "lömskt" så kallat **RMW**-problem. TIPS, LÖSNING: Ändra bitar i en variabel **PORT\_copy** i stället för direkt på porten **PORT**. Kopiera sedan hela denna variabel till porten, **PORT=PORT\_copy;** *Mer om detta senare i kursen* …

William Sandqvist william@kth.se